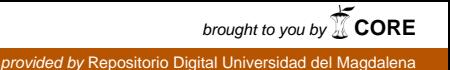

**"CONTAPLUS ON LINE" SISTEMA DE INFORMACIÓN CONTABLE PARA PEQUEÑAS Y MEDIANAS EMPRESAS PYMES**

> **VICTOR VILLARREAL CERA JOHANNA GARAVITO HERNANDEZ**

NEL MAGO

**UNIVERSIDAD DEL MAGDALENA FACULTAD DE INGENIERÍA PROGRAMA DE INGENIERÍA DE SISTEMAS SANTA MARTA 2006**

## **"CONTAPLUS ON LINE" SISTEMA DE INFORMACIÓN CONBLE PARA PEQUEÑAS Y MEDIANAS EMPRESAS PYMES**

**VICTOR VILLARREAL CERA**

**JOHANNA GARAVITO HERNANDEZ**

## **MEMORIA DE GRADO PRESENTADO COMO REQUISITO PARCIAL PARA OPTAR POR EL TÍTULO DE INGENIERA DE SISTEMAS**

**Director EDUARDO ROPAIN Ingeniero de Sistemas**

**UNIVERSIDAD DEL MAGDALENA FACULTAD DE INGENIERÍA PROGRAMA DE INGENIERÍA DE SISTEMAS SANTA MARTA 2006**

**Nota de aceptación:**

\_\_\_\_\_\_\_\_\_\_\_\_\_\_\_\_\_\_\_\_\_\_\_\_\_\_\_\_\_\_\_\_\_\_\_\_  **Firma del Presidente del Jurado**

\_\_\_\_\_\_\_\_\_\_\_\_\_\_\_\_\_\_\_\_\_\_\_\_\_\_\_\_\_\_\_\_\_\_\_\_\_\_

\_\_\_\_\_\_\_\_\_\_\_\_\_\_\_\_\_\_\_\_\_\_\_\_\_\_\_\_\_\_\_\_\_\_\_\_\_\_

\_\_\_\_\_\_\_\_\_\_\_\_\_\_\_\_\_\_\_\_\_\_\_\_\_\_\_\_\_\_\_\_\_\_\_\_\_\_

 **Firma del Jurado**

 $\overline{\phantom{a}}$  ,  $\overline{\phantom{a}}$  ,  $\overline{\phantom{a}}$ 

 **Firma del Jurado**

 $\frac{1}{2}$  ,  $\frac{1}{2}$  ,  $\frac{1$ 

**Santa Marta, Diciembre de 2006**

**DEDICATORIAS**

*A Dios, principal guía en este largo camino A mi mama, abuelos y tía con todo mi amor y admiración, a quienes agradezco todos los logros conseguido por su esfuerzo y apoyo incondicional todos estos años, por su inmenso amor, comprensión y por creer en mi. A mis hermanos por estar siempre conmigo. A Nelly por su cariño, apoyo y compañía en cada etapa del camino recorrido juntos y también en aquellos momentos difíciles.*

# **VÍCTOR**

*A Dios, principal guía en este largo camino, A mis padres Carmen y Félix, a mi hermano Ricardo con todo mi amor y admiración, a quienes debo todos los logros conseguidos por su esfuerzo y apoyo incondicional todos estos años, por su inmenso amor, comprensión y por creer en mí. A mi familia por estar conmigo, y acompañarme en los momentos difíciles, tendiéndome la mano cuando más lo necesitaba. A mis amigos Alexander y Orlando, quienes estuvieron acompañándome en mi recorrido alcanzando así las metas propuestas.*

## **JOHANNA**

## **AGRADECIMIENTOS**

Los autores expresan sus más sinceros agradecimientos a:

La Universidad del Magdalena, por permitirnos forjarnos como profesionales, y brindarnos todas las posibilidades de ser lo que hoy somos.

Al CIDS por su apoyo en el desarrollo de nuestro proyecto y al Ingeniero Clemente Maldonado por toda su colaboración.

Al Ingeniero Eduardo Ropain Munive por guiarnos en este proceso mostrándonos su apoyo incondicional.

Al Docente Javier Polo Del Toro por su paciencia y dedicación para con nosotros.

A la Ingeniera Inés Meriño quien ha impulsado el dinamismo en el programa de Ingeniería de Sistemas.

A docentes que forjaron nuestros caminos, Maria Del Pilar Sales, Omar Rodríguez, Ricardo Contreras, Emperatriz Zapata, Samuel Prieto, Álvaro Espinosa, Alfonso Camacho, Federico Fernández.

A los docentes visitantes por brindarnos sus conocimientos.

A todos nuestros amigos y compañeros que estuvieron siempre presentes a lo largo de nuestra carrera: Alvaro Campo, Natalia Silva, Lenin Martínez, Manuel Sirtori, José Pana, Osvaldo Serrano, Edwin Nieto, German Sánchez, Marcos García, Stanlee Santana, Harold Peñaranda, Johnny Gómez, Hernán Ruiz, Julio Rodríguez (El Ingeniero Civil), Jaime Abella, Victor Oñate, Hermides Jerez, Fernando Padilla, Jeremías De la Cruz, Gloria Gómez; Néstor Theran, Yolima Alfaro, Lizette De Armas, Alvaro Castillo, Jesús Sánchez, Ramiro Palmiery, Andrés Hernández, y a aquellos que hicieron alegres las noches de estudio: Nain Zúñiga, Jesús Uribe, Carlos Pedrozo, Yamit Arvilla, Julio Alcázar, Osbert Linero y Néstor Meriño.

# **TABLA DE CONTENIDO**

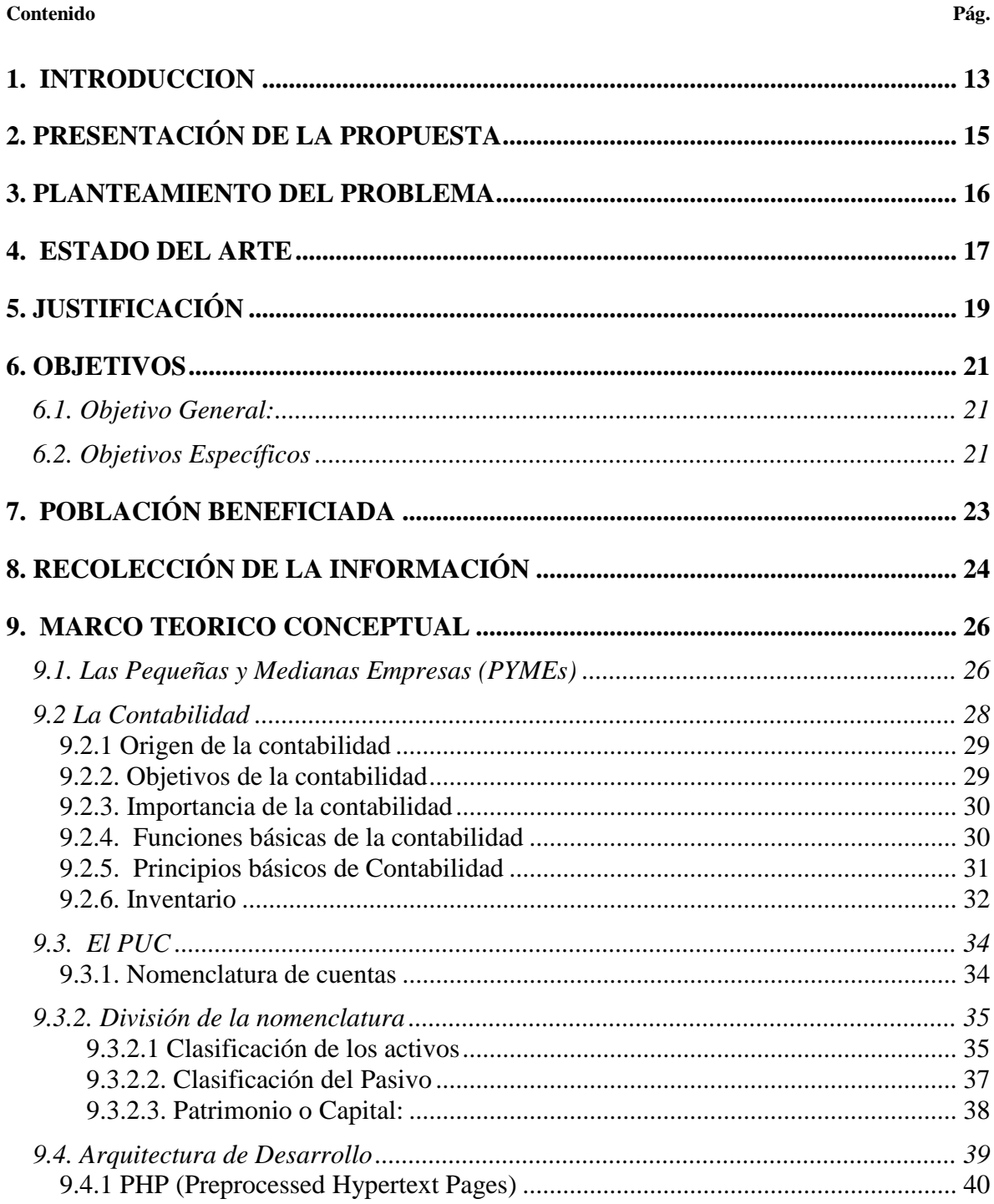

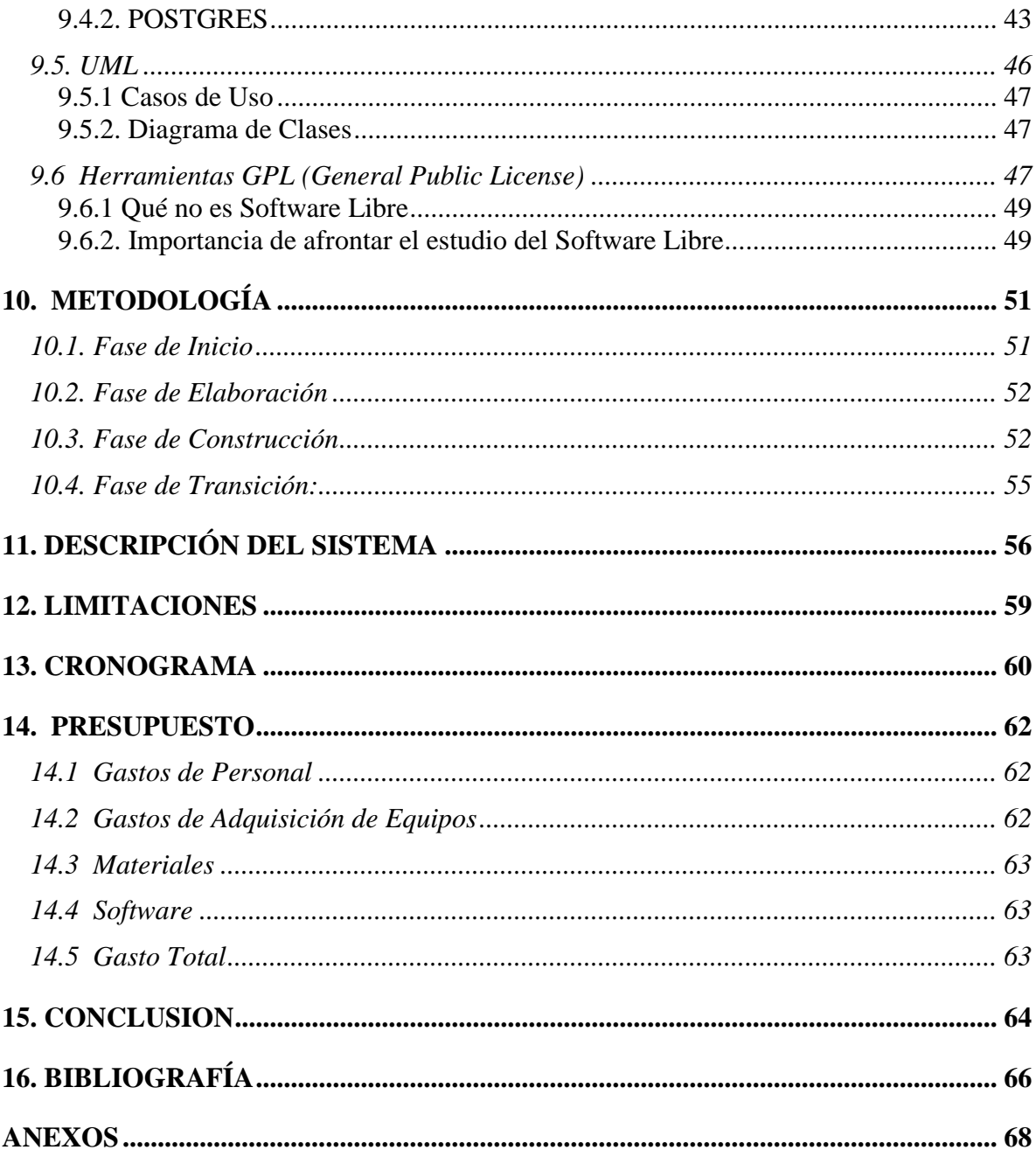

# **LISTA DE TABLAS**

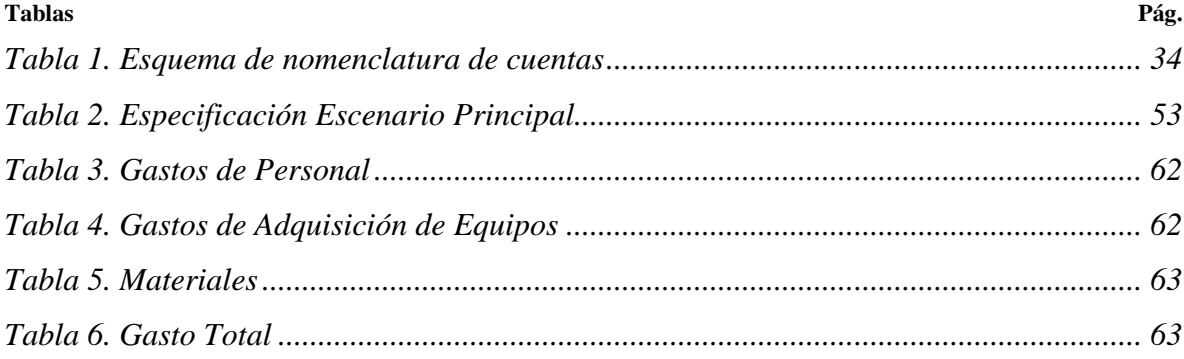

# **LISTA DE FIGURAS**

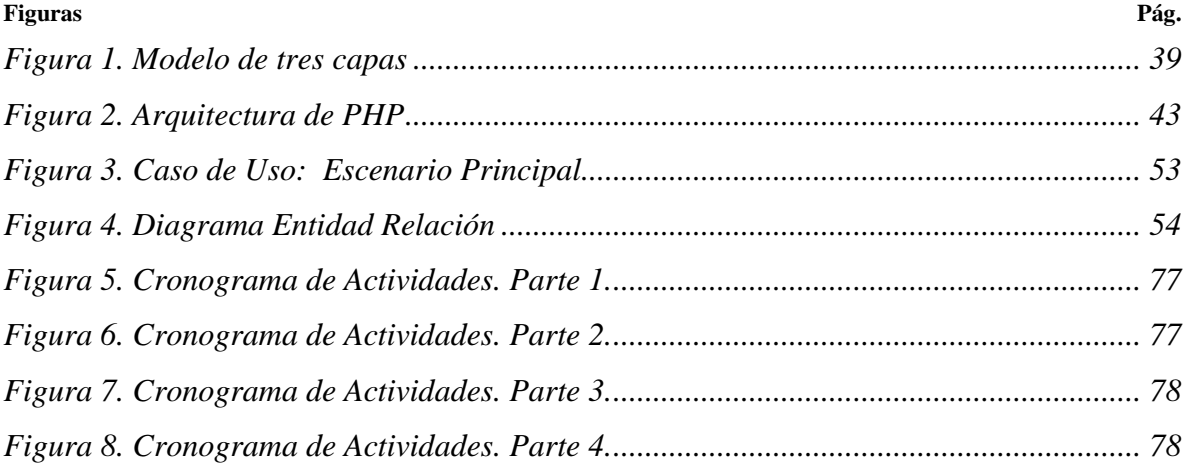

# **LISTA DE ANEXOS**

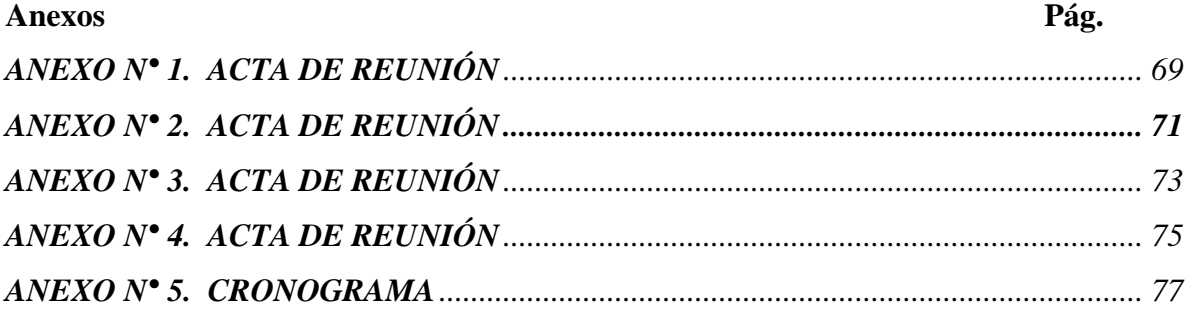

### **1. INTRODUCCION**

<span id="page-12-0"></span>Las pequeñas y medianas empresas en Colombia son las unidades productivas con mayor porcentaje de participación en el total de las empresas del país, por lo que cualquier esfuerzo encaminado al apoyo o desarrollo de políticas para el mejoramiento de la gestión, adquisición de tecnología, reestructuración de procesos y aumento en las facilidades para el acceso a sistemas de información, con miras a mantener la competitividad de estas empresas, será determinante en el desarrollo de la economía del país, teniendo en cuenta un entorno cada vez mas globalizado y competitivo en el que las empresas deben hacer un esfuerzo por mantener su posición en el mercado.

La tecnología de la información es una de las herramientas que ha sido parte del proceso de globalización, entre esta es necesario comprender la importancia que tiene un sistema de información contable acorde con las necesidades de cada una de las empresas catalogadas como PYMEs, por su contribución al desarrollo económico, al permitir una correcta información financiera de las empresas para posibilitar una mejor realización de prácticas administrativas en busca de una eficiente gestión empresarial.

Por todo lo anterior, es indispensable analizar la importancia de la competitividad y versatilidad dentro de un sistema de información debido a que en las PYMES, la integración de una determinada tecnología empieza a ser una decisión estratégica que no se puede elegir al azar por las consecuencias que puede generar. Aquí se plantea la cuestión, se elige un software conocido por su marca? Muchas veces se piensa que la marca proporciona mayor seguridad, cuando hay cientos de casos que no son así. Tienen alternativa real las PYMES con el software libre? En numerosas ocasiones la implantación de software libre es mejor que la de software propietario, tiene una cuota de mercado significativa, es quizá el más fiable, y en muchos casos, tiene el mejor rendimiento. El código abierto escala, tanto en tamaño del problema como en tamaño del proyecto. El costo total de propiedad para el código abierto es normalmente menor que para el código cerrado, particularmente conforme crece el número de instalaciones por equipo. Estas afirmaciones no son solamente opiniones. Estos efectos se pueden demostrar cuantitativamente, utilizando una amplia variedad de medidas. Esto incluso no considera otros aspectos difíciles de medir, como la libertad frente al control por una única fuente, la libertad frente a la gestión de licencias con su correspondientes pleitos y la creciente flexibilidad.

# **2. PRESENTACIÓN DE LA PROPUESTA**

<span id="page-14-0"></span>Hoy en día en las PYMEs, el procesamiento de la información desempeña un papel fundamental y las nuevas tecnologías están contribuyendo a que la información contable se mueva de una manera más rápida y fácil. Estas pueden cambiar las formas en que se recopila, almacena, procesa, distribuye y analiza la información y como la economía esta basada en la tecnología y la información, ahora las empresas se ven en la necesidad de transmitir información de alta calidad y así mismo agilizar el proceso para una buena toma de decisiones y poder tener a disposición toda la información para el momento en que sea requerida por el usuario.

Las nuevas tecnologías en especial las que se encuentran en la red, brindan hoy día a la empresa capacidad para elaborar y ofrecer a los usuarios información útil tanto en cantidad como en calidad, en términos históricos como futuros.

Los usuarios que conforman las PYMEs exigen calidad y confianza en la información que le es suministrada de acuerdo con los comportamientos sociales e individuales, motivo por el cual, surgió la idea de crear el sistema de información "ContaPlus On line" para que tengan un mejor control y organización en las diferentes actividades y operaciones realizadas diariamente, con el fin de conocer la situación en que esta se encuentra, de una manera ágil, oportuna y útil, para llevar a cabo los propósitos que se quieren realizar y así cumplir con los objetivos, generando mayor utilidad.

"ContaPlus On line" recoge, procesa, almacena y distribuye la información vital a todos los usuarios de manera detallada y precisa permitiéndole a las PYMEs conocer con exactitud lo que realmente sucede en su entorno oportunamente, facilitando la elaboración de diferentes informes haciendo más rápido el ciclo contable y de esta forma tomar la decisión acertada.

### **3. PLANTEAMIENTO DEL PROBLEMA**

<span id="page-15-0"></span>Las PYMEs como parte importante de la economía de todos los países y por el gran reto que tienen de adecuarse a un mundo globalizado y competitivo de constantes cambios y demandas no se deben conformar con mercados internos sino avanzar en los campos económicos y desarrollos tecnológicos.

En las pequeñas y medianas empresas los recursos económicos, materiales y humanos son importantes, pero uno de los factores de la baja competitividad en estas, es la baja o nula apropiación de tecnologías.

Existen pequeñas y medianas empresas que carecen de sistemas de información automatizados, que faciliten los procesos contables y la toma de decisiones, tampoco cuentan con herramientas capaces de realizar tareas como almacenar, organizar, procesar y transformar datos de las actividades operativas para incrementar la productividad y alcanzar las metas y objetivos planeados.

Debido a la creciente necesidad de globalización y a la poca gestión administrativa de las PYMEs, surgió la propuesta de crear e implementar un sistema de información contable con la política del software libre, facilitándole a las PYMEs bajar los costos de producción (debido a que el software es de código fuente libre y a la vez es gratis) mejorando significativamente, de esta manera el presupuesto base puede ser replanteado y redistribuido de una manera más inteligente.

El sistema de información contable "ContaPlus On line" es una herramienta que a través de los procesos, le permite a las PYMEs, identificar los hechos económicos, valorarlos y registrarlos posteriormente, comunicar la información a los todos los usuarios, sirviendo como apoyo fundamental en la toma de decisiones en las pequeñas y medianas empresas.

## **4. ESTADO DEL ARTE**

<span id="page-16-0"></span>Es un hecho que las PYMEs necesitan incorporar tecnología a sus estrategias de negocio para poder ser más productivas y así llevar a cabo una gran contribución para la economía de Colombia. A través de los estudios realizados se puede decir que generan más del 50% del empleo nacional, significan el 36% del valor agregado industrial, el 92% de los establecimientos comerciales y el 40% de la producción total del país, lo cual demuestra su importancia y su gran potencial de crecimiento, pero, el aporte de las PYMES a la balanza comercial del país ha sido muy reducida.<sup>1</sup>

Las tecnologías de información dentro de las PYMEs juegan un papel muy importante, debido a que a través de un software contable (diseñado y desarrollado con licenciamiento GPL) que le permite al proveedor la interacción más directa y eficiente de los procesos internos de la empresa hasta poder conocer al cliente y sus preferencias, puede generar grandes cambios de productividad y competencia en Colombia, además puede ser de gran ahorro en el costo de las licencias, y no tener que pagar altos montos por las modificaciones, actualización o servicios cuando la empresa lo requiera; seguro y flexible para cualquier usuario, sin que necesariamente posea un conocimiento profundo sobre el tema de sistemas y la contabilidad.

Actualmente en el mercado existen muchas aplicaciones de software de contabilidad, entre estos tenemos:

 **COMODIN:** es un programa de computador orientado al manejo de la información contable, tributaria y administrativa en forma fácil y confiable. Esta diseñado para

 $\overline{a}$ 

<sup>1</sup> http://www.iberpymeonline.org/

empresas de cualquier sector económico que utiliza el computador como herramienta diaria de trabajo, brindando la posibilidad de manejar un gran volumen de información.

- **SISCONT:** es un software Contable y Financiero. Entre los Informes Gerenciales cuenta con el Informe Diario de Gestión (IDG), las actualizaciones son gratis por Internet.
- **AM / CONTA:** es una herramienta para la gestión contable de las PYMEs. Multiempresa, diario de movimientos, registros de facturas, fichas de amortización, control presupuestario, contabilización automática de nóminas, certificados de retenciones, cierres y aperturas automáticos, estimación objetiva, emisión de modelos de modelos fiscales, entre otros.
- **WinPYME:** es un software creado para las PYMEs el cual se encuentra la versión demo en Internet.

De acuerdo a los estudios y análisis estadísticos realizados por las entidades correspondientes, la mayoría de los sistemas contables que existen en el mercado son propietarios, por lo que para obtenerlos hay que pagar por la licencia, aunque las empresas privadas se han dado cuenta del potencial de las PYMEs y buscan reducir los costos de los mismos y aumentar su operatividad para acceder a este mercado que se incrementa no solo en Colombia sino en América Latina, este proyecto brinda a las pequeñas y medianas empresas una herramienta efectiva con bajos costos y adaptada a los estándares de las PYMEs Colombianas.

# **5. JUSTIFICACIÓN**

<span id="page-18-0"></span>Colombia es un país en vías de desarrollo con unas oportunidades y retos críticos. Su problemática social, económica y de seguridad, lo convierten en una nación compleja donde hacer negocios no es fácil. Si a esto se suma la inclusión de un entorno internacional cada vez más abierto donde la aprobación de un tratado de libre comercio con la potencia económica más grande del momento parece inminente, resulta que las empresas se ven abocadas a fortalecerse y hacerse cada vez más competitivas. Uno de los campos y requisitos que parecen fundamentales en este ajuste y oportunidad es el de la tecnología de información.

Las PYMEs necesitan ser más productivas y aumentar su grado competitividad en el mercado y a lo largo de los años existen muchas barreras que han impedido que las pequeñas y medianas empresas logren su cambio, innovación y modernización, debido a que no cuentan con un soporte técnico suficiente para el desempeño de las actividades básicas. Por esta razón, surgió la necesidad de crear el sistema de información contable, atractivo por su bajo costo, debido a que es una herramienta diseñada y desarrollada con licenciamiento GPL (General Public License, La licencia GNU GPL permite usar y modificar el código asociado al producto y distribuirlo bajo licencia GNU GPL ), interactivo y amigable, con altos estándares de diseño grafico y visual para cualquier usuario que lo desee manejar, que le permite acelerar y hacer eficiente los procesos, y que a su vez apoya la toma de decisiones para obtener altos crecimientos de productividad, de eficiencia, de rentabilidad y ventas.

Este proyecto busca, por tanto, ubicar su aporte en el desarrollo de tecnología de información y comunicación para PYMEs. Con este objetivo en mente, se pretende reducir la brecha digital al menos a nivel nacional, para que las PYMEs estén más capacitadas en relación con las grandes compañías que tienen acceso a recursos y conocimientos. Cabe destacar que no es la tecnología como apoyo a los procesos tradicionales de negocio, sino como un fin que engendre capital intelectual y humano y formación de empresas e innovación en el campo de la tecnología de información.

Cabe anotar que esta intencionalidad apoya de manera directa la misión de la Universidad del Magdalena. En términos generales, se trata de un proyecto que, desde la investigación científica con aplicación tecnológica, busca generar espacios de desarrollo con sentido social. Particularmente, apunta a algunas problemáticas de la misión: la ineficiencia institucional, la concentración del poder económico y la deficiencia y lentitud en el desarrollo científico y tecnológico.

En el ámbito del Programa de Ingeniería de Sistemas, ayuda a consolidar las líneas de investigación establecidas y a formalizar un grupo de investigación naciente en el área de sistemas de información e ingeniería de software. Por tratarse de una parte de un programa más ambicioso, el proyecto también contribuirá en la formación de estudiantes capaces de reconocer la importancia del software libre y entender el gran sentido social que llevan las herramientas GPL.

Al final, la Tecnología de Información no solo les permite a las PYME's que sus productos y servicios lleguen al cliente, si no que además, obtengan una mejor administración de todas las funciones básicas de su empresa, logrando un incremento en la productividad, mejorando las relaciones con los clientes y proveedores, incrementando las utilidades y por ultimo, permitiendo tomar y aplicar las decisiones necesarias para mejorar al máximo las relaciones dentro de la organización y poder cumplir las metas establecidas.

### **6. OBJETIVOS**

### <span id="page-20-1"></span><span id="page-20-0"></span>**6.1. Objetivo General:**

Construir un Sistema de Información contable para las pequeñas y medianas empresas colombianas (PYMEs), implementando una herramienta GPL, que permita tener un mejor control y organización en las diferentes actividades como manejo de inventarios, compras y ventas y los movimientos contables que se realizan diariamente en estas empresas.

#### <span id="page-20-2"></span>**6.2. Objetivos Específicos**

- Diseñar y construir un software que cumpla con los estándares establecidos en contabilidad, administrar y controlar de manera eficiente las actividades contables, para que se pueda implementar en cualquier pequeña y mediana empresa colombiana (PYMEs).
- Modelar los componentes del sistema y sus interacciones utilizando lenguaje de modelado unificado UML.
- Utilizar herramientas de software libre para el desarrollo del proyecto como lo son PHP y Postgres como motor de Base de Datos.
- Construir una base de datos relacional para el almacenamiento de la información relevante, ofreciendo confiabilidad a todos los usuarios que intervengan en los procesos del sistema contable.
- Construir una aplicación soportada en la arquitectura de tres capas, de tal forma que se diferencien claramente una funcionalidad de otra, con procesamiento transparente al usuario.
- Diseñar los módulos de contabilidad, facturación e inventario con sus respectivas interfaces.
- Aplicar la tecnología PHP y POSTGRES como motor de base de datos, en el desarrollo de la aplicación, de acuerdo con los lineamientos del CIDS (Centro de Investigación y Desarrollo del Software) y las necesidades plateadas.

# **7. POBLACIÓN BENEFICIADA**

<span id="page-22-0"></span>La Contabilidad está diseñada para contribuir de alguna u otra forma al desarrollo del potencial organizacional y tecnológico de las empresas y demás organizaciones a nivel nacional.

En este sentido, el Sistema de Información Contable, "CONTAPLUS" tiene como principales beneficiados de su utilización a las pequeñas y medianas empresas PYMEs, permitiendo, identificar y registrar los hechos económicos, valorarlos y regístralos posteriormente, comunicar la información a todos los usuarios, sirviendo como apoyo fundamental en la toma de decisiones, así las PYMEs bajaran los costos de producción (ya que el código fuente en el que esta desarrollado el Sistema de información es libre), mejorando significativamente, de esta manera el presupuesto base puede ser replanteado y redistribuido de una manera más inteligente.

# **8. RECOLECCIÓN DE LA INFORMACIÓN**

<span id="page-23-0"></span>Desde el desarrollo de la propuesta del Sistema de Información contable, se plantearon mecanismos que facilitaron la recolección de información útil y necesaria para el planteamiento de una solución que permitiera cumplir las expectativas de las pequeñas y medianas empresas.

Inicialmente se estipularon una serie de reuniones en plenaria con el director de tesis, el codirector y algunos miembros de la facultad de contaduría de la Universidad del Magdalena (Ver Anexos Nº 1 y 2), quienes presentaron las necesidades básicas y elementales del fortalecimiento del sistema de información. A partir de estos datos, fue posible la estructuración de los requerimientos de una aplicación que propiciaría espacios y el flujo de información entre los diferentes usuarios.

Conforme se estructuraba la propuesta, se hacían presentaciones preliminares del alcance del sistema de información planteado, de esta forma se permitía la toma de datos necesarios, retomar intereses, opiniones y puntos de vista. En cada uno de los encuentros se realizó un acta en la cual se plasmaban las participaciones y conclusiones definidos al interior de la misma.

La realización de pequeñas reuniones con las personas interesadas en el proyecto, con el ánimo de conocer de forma más puntual los requerimientos particulares, permitió identificar los intereses comunes y específicos que facilitaran la estructura definitiva y categóricamente el diseño del modelo de datos dentro de la arquitectura del software.

En estas reuniones se decidieron las funcionalidades del sistema de información, ayudándolos a identificar puntos clave para la organización de la información, así como los niveles de abstracción de acuerdo a los diferentes actores que participan del mismo.

Debido a inconvenientes presentados en la recolección de información, y el poco conocimiento en cuanto al tema contable, se realizaron reuniones adicionales con el contador LUIS MOLINA, aclarando las falencias y dudas acerca de los temas contables, facturación e inventario. La Constancia de la realización de estas reuniones puede observarse en los anexos Nº 3 y 4.

### **9. MARCO TEORICO CONCEPTUAL**

#### <span id="page-25-1"></span><span id="page-25-0"></span>**9.1. Las Pequeñas y Medianas Empresas (PYMEs)**

Varias definiciones de PYMEs apuntan a empresas pequeñas y medianas cuyas actividades económicas son un tanto limitadas y donde no es necesario una nomina o un número de personas muy grande para operar, la definición varia con respecto a cada país y en algunos países como argentina lo determinan según su producción.

Las PYMEs han tomado gran importancia a nivel mundial convirtiéndose en el tipo de empresa más representativo como en México donde el 98% de las empresas son de este tipo.

De las características más representativas de las PYMES tenemos las siguientes:

- El dinero es suministrado por uno o dos socios.
- Los socios son los mismos directores de las empresas.
- Utilizan maquinarias y equipos aunque se siguen basando mas en el trabajo que el capital.
- Tratan de abastecer un mercado más amplio.
- Están en mira de un constante crecimiento.
- Obtienen ayuda del gobierno que las considera de poca inversión y gasto.
- Son pequeñas en comparación con otras empresas que se dedican alo mismo.

En Colombia, las PYMES son un tipo de empresa en vía de crecimiento y por lo tanto de recursos limitados llegando esto hacer consecuencia de que algunas de ellas manejen su

información de manera manual o con sistemas de información no formales y de manera inconsistente en hojas de cálculos y otros sistemas sumistrados por el mismo sistema operativo.

La entidad reguladora tributaria de nuestro país la DIAN exige que hasta estas pequeñas y medianas empresas tengan que declarar renta, es por tanto necesario construir sistemas de información contables formales que si bien no sean costosos y robustos por lo menos se ajusten a las necesidades de las PYMES lo cual pueda ayudar a su desarrollo y crecimiento. En la actualidad existen en el mercado varios productos que podrían subsanar esta necesidad en un 70% pero son todavía costosos para estas empresas como ejemplos de estos tenemos SIGO, TRYDEN , ZEUS CONTABLE entre otros, los cuales tienen buena acogida y además manejan un numero de módulos considerables y en algunos casos no son necesarios para estas PYMEs, algunos no se ajustan a la situación real de estas y además manejan motores de bases de datos privados como son sqlserver u Oracle los cuales requieren de pago de licencias y se las cargan a la empresa que compra el servicio del software.

El software libre es la solución para realizar software aun menor costo tanto de desarrollo como de adquisición es por ello que nos hemos dado a la tarea de realizar un proyecto sobre herramientas free como son PHP como lenguaje de programación y postgre sql como motor de base de datos.

Con el desarrollo de esta herramienta le daremos a las PYMEs la oportunidad de manejar su información contable de manera organizada y adquirir un software que a la vez de ser económico les brindara la oportunidad de trabajar on line ya que su plataforma esta enfocada a la Web.

### <span id="page-27-0"></span>**9.2 La Contabilidad**

La base de toda [empresa](http://www.monografias.com/trabajos11/empre/empre.shtml) comercial es la compra y [venta](http://www.monografias.com/trabajos12/curclin/curclin.shtml) de [bienes](http://www.monografias.com/trabajos16/configuraciones-productivas/configuraciones-productivas.shtml) o [servicios;](http://www.monografias.com/trabajos14/verific-servicios/verific-servicios.shtml) de aquí la importancia del manejo del [inventario](http://www.monografias.com/trabajos11/conin/conin.shtml) por parte de la misma. Este manejo contable permitirá a [la empresa](http://www.monografias.com/trabajos11/empre/empre.shtml) mantener el [control](http://www.monografias.com/trabajos14/control/control.shtml) oportunamente, así como también conocer al final del periodo contable un [estado](http://www.monografias.com/trabajos12/elorigest/elorigest.shtml) confiable de la situación económica de [la empresa.](http://www.monografias.com/trabajos11/empre/empre.shtml)

Ahora bien, el [inventario](http://www.monografias.com/trabajos11/conin/conin.shtml) constituye las partidas del activo corriente que están listas para la [venta,](http://www.monografias.com/trabajos12/curclin/curclin.shtml) es decir, toda aquella mercancía que posee [una empresa](http://www.monografias.com/trabajos11/empre/empre.shtml) en el [almacén](http://www.monografias.com/trabajos12/alma/alma.shtml) valorada al [costo](http://www.monografias.com/trabajos7/coad/coad.shtml#costo) de adquisición, para la venta o actividades productivas.

La contabilidad es una técnica que se ocupa de registrar, clasificar y resumir las [operaciones](http://www.monografias.com/trabajos6/diop/diop.shtml) mercantiles de un negocio con el fin de interpretar sus resultados. Por consiguiente, los gerentes o directores a través de la contabilidad podrán orientarse sobre el curso que siguen sus [negocios](http://www.monografias.com/trabajos15/plan-negocio/plan-negocio.shtml) mediante [datos](http://www.monografias.com/trabajos11/basda/basda.shtml) contables y estadísticos. Estos [datos](http://www.monografias.com/trabajos11/basda/basda.shtml) permiten conocer la estabilidad y solvencia de la compañía, la corriente de cobros y pagos, las tendencias de las [ventas,](http://www.monografias.com/trabajos12/evintven/evintven.shtml) [costos](http://www.monografias.com/trabajos4/costos/costos.shtml) y [gastos](http://www.monografias.com/trabajos10/rega/rega.shtml#ga) generales, entre otros. De manera que se pueda conocer la capacidad financiera de [la empresa.](http://www.monografias.com/trabajos11/empre/empre.shtml)

La [Contabilidad](http://www.monografias.com/Administracion_y_Finanzas/Contabilidad/) se define como un [sistema](http://www.monografias.com/trabajos11/teosis/teosis.shtml) adaptado para clasificar los hechos económicos que ocurren en un negocio. De tal manera que, se constituya en el eje central para llevar a cabo los diversos [procedimientos](http://www.monografias.com/trabajos13/mapro/mapro.shtml) que conducirán a la obtención del máximo rendimiento económico que implica el constituir una [empresa](http://www.monografias.com/trabajos11/empre/empre.shtml) determinada.

#### <span id="page-28-0"></span>**9.2.1 Origen de la contabilidad**

La Contabilidad se remonta desde tiempos muy antiguos, cuando el hombre se ve obligado a llevar registros y controles de sus propiedades porque su memoria no bastaba para guardar la información requerida. Se ha demostrado a través de diversos historiadores que en épocas como la egipcia o romana, se empleaban técnicas contables que se derivaban del intercambio comercial.

Actualmente, dentro de lo que son los sistemas de información empresarial, la contabilidad se erige como uno de los sistemas más notables y eficaces para dar a conocer los diversos ámbitos de la información de las unidades de producción o empresas. El concepto ha evolucionado sobremanera, de forma que cada vez es mayor el grado de "especialización" de ésta disciplina dentro del entorno empresarial.

### <span id="page-28-1"></span>**9.2.2. [Objetivos](http://www.monografias.com/trabajos16/objetivos-educacion/objetivos-educacion.shtml) de la contabilidad**

Proporcionar información a: Dueños, accionistas, [bancos](http://www.monografias.com/trabajos11/bancs/bancs.shtml) y gerentes, con relación a la [naturaleza](http://www.monografias.com/trabajos7/filo/filo.shtml) del [valor](http://www.monografias.com/trabajos14/nuevmicro/nuevmicro.shtml) de las cosas que el negocio deba a terceros, la cosas poseídas por los [negocios.](http://www.monografias.com/trabajos15/plan-negocio/plan-negocio.shtml)

Sin embargo, su primordial [objetivo](http://www.monografias.com/trabajos16/objetivos-educacion/objetivos-educacion.shtml) es suministrar información razonada, con base en [registros](http://www.monografias.com/trabajos7/regi/regi.shtml) técnicos, de las [operaciones](http://www.monografias.com/trabajos6/diop/diop.shtml) realizadas por un ente privado o público. Para ello deberá realizar:

- Registros con bases en [sistemas](http://www.monografias.com/trabajos11/teosis/teosis.shtml) y procedimientos técnicos adaptados a la diversidad de operaciones que pueda realizar un determinado ente.
- Clasificar operaciones registradas como medio para obtener objetivos propuestos.
- Interpretar los resultados con el fin de dar información detallada y razonada.

Con relación a la información suministrada, esta deberá cumplir con un [objetivo](http://www.monografias.com/trabajos16/objetivos-educacion/objetivos-educacion.shtml) administrativo y uno financiero:

- **Administrativo**: ofrecer información a los usuarios internos para suministrar y facilitar a la [administración](http://www.monografias.com/Administracion_y_Finanzas/index.shtml) intrínseca la [planificación,](http://www.monografias.com/trabajos7/plane/plane.shtml) [toma de decisiones](http://www.monografias.com/trabajos12/decis/decis.shtml) y [control](http://www.monografias.com/trabajos14/control/control.shtml) de operaciones. Para ello, comprende información histórica presente y futura de cada departamento en que se subdivida [la organización](http://www.monografias.com/trabajos6/napro/napro.shtml) de [la empresa.](http://www.monografias.com/trabajos11/empre/empre.shtml)
- **Financiero**: proporcionar información a usuarios externos de las operaciones realizadas por un ente, fundamentalmente en el pasado por lo que también se le denomina contabilidad histórica.

### <span id="page-29-0"></span>**9.2.3. Importancia de la contabilidad**

La contabilidad es de gran importancia porque todas las empresas tienen la necesidad de llevar un control de sus negociaciones mercantiles y financieras. Así obtendrá mayor productividad y aprovechamiento de su patrimonio. Por otra parte, los servicios aportados por la contabilidad son imprescindibles para obtener información de carácter legal.

#### <span id="page-29-1"></span>**9.2.4. Funciones básicas de la contabilidad**

La contabilidad, siendo un sistema que permite llevar el control de todas las transacciones de una organización, necesita realizar las siguientes funciones fundamentales:

- Ordenar y archivar la documentación que respalda las operaciones contables.
- Clasificar la información, para determinar en qué parte del balance de aplicarán las operaciones: en activo, en pasivo, en patrimonio, en ingresos o en egresos.
- Registrar las operaciones contables en los libros autorizados, según lo determinan las leyes de cada país.

 Informar sobre los resultados obtenidos en las transacciones de la organización, en un período determinado.

## <span id="page-30-0"></span>**9.2.5. Principios básicos de Contabilidad**

En contabilidad hay que respetar ciertos principios básicos, que sustentan las operaciones contables, comúnmente llamados principios de contabilidad y generalmente aceptados, de los cuales se presentan los siguientes:

- **Moneda de denominador común**: Por moneda de denominador común, se conoce a la unidad monetaria en la que se llevará la contabilidad, pues todas las operaciones comerciales tiene que demostrarse a través de una unidad monetaria (quetzal, colón, peso, etc.); por tanto, los resultados de la contabilidad representan el movimiento monetario de la organización.
- **La entidad**: En contabilidad, las organizaciones deben tratarse como entidades separadas y distintas de los socios y directivos, ya que deben guardar su propia identidad jurídica y comercial.
- **Partida doble**: La partida doble indica que una operación causa efectos en dos sectores del balance (debe-haber). Es decir, que no hay deudor sin acreedor, ni acreedor sin deudor.
- **Conservatismo:** El conservatismo consiste en que, teniendo claramente definidos los códigos y cuentas contables en la nomenclatura, deberá aplicarse el mismo criterio ante una operación.
- **Consistencia**: En contabilidad, consistencia indica que todas las transacciones convertidas en operaciones contables, deben ser respaldadas por un comprobante legal.
- **Costo histórico-original**: Todo recurso adquirido por la organización se registrará al valor de compra. Esto indica que la contabilidad refleja diferencia entre el valor en libros y el valor real de un bien a una fecha dada.

#### <span id="page-31-0"></span>**9.2.6. Inventario**

La contabilidad para los inventarios forma parte muy importante para los sistemas de contabilidad de mercancías, porque la venta del inventario es el corazón del negocio. El inventario es, por lo general, el activo mayor en sus balances generales, y los gastos por inventarios, llamados costo de mercancías vendidas, son usualmente el gasto mayor en el estado de resultados.

Las empresas dedicadas a la compra y venta de mercancías, por ser esta su principal función y la que dará origen a todas las restantes operaciones, necesitaran de una constante información resumida y analizada sobre sus inventarios, lo cual obliga a la apertura de una serie de cuentas principales y auxiliares relacionadas con esos controles. Entres estas cuentas podemos nombrar las siguientes:

- Inventario (inicial): representa el valor de las existencias de mercancías en la fecha que comenzó el periodo contable. Esta cuenta se abre cuando el control de los inventarios, en el Mayor General, se lleva en base al método especulativo, y no vuelve a tener movimiento hasta finalizar el periodo contable cuando se cerrará con cargo a costo de ventas o bien por Ganancias y Pérdidas directamente
- Compras: se incluyen las mercancías compradas durante el periodo contable con el objeto de volver a venderlas con fines de lucro y que forman parte del objeto para el cual fue creada la empresa. No se incluyen en esta cuenta la compra de Terrenos, Maquinarias, Edificios, Equipos, Instalaciones, etc. Esta cuenta tiene un saldo deudor, no entra en el balance general de la empresa, y se cierra por Ganancias y Pérdidas o Costo de Ventas.
- Devoluciones en compra: se refiere a la cuenta que es creada con el fin de reflejar toda aquella mercancía comprada que la empresa devuelve por cualquier circunstancia; aunque esta cuenta disminuirá la compra de mercancías no se abonará a la cuenta compras.
- Gastos de compras: Los gastos ocasionados por las compras de mercancías deben dirigirse a la cuenta titulada: Gastos de Compras. Esta cuenta tiene un saldo deudor y no entra en el Balance General.
- Ventas y Devoluciones en ventas: Esta cuenta controlará todas las ventas de mercancías realizadas por la Empresa y que fueron compradas con este fin. Por otro lado también tenemos Devoluciones en Venta, la cual está creada para reflejar las devoluciones realizadas por los clientes a la empresa
- Mercancías en tránsito: En algunas oportunidades, especialmente si la empresa realiza compras en el exterior, nos encontramos que se han efectuado ciertos desembolsos o adquirido compromisos de pago (documentos o giros) por mercancías que la empresa compró pero que, por razones de distancia o cualquier otra circunstancia, aun no han sido recibidas en el almacén. Para contabilizar este tipo de operaciones se debe utilizar la cuenta: Mercancías en Tránsito
- Mercancías en consignación: es la cuenta que reflejará las mercancías que han sido adquiridas por la empresa en "consignación", sobre la cual no se tiene ningún derecho de propiedad, por lo tanto, la empresa no está en la obligación de cancelarlas hasta que no se hayan vendido
- Inventario (final): se realiza al finalizar el periodo contable y corresponde al inventario físico de la mercancía de la empresa y su correspondiente valoración. Al relacionar este inventario con el inicial, con las compras y ventas netas del periodo se obtendrá las Ganancias o Pérdidas Brutas en Ventas de ese período

El control interno de los inventarios se inicia con el establecimiento de un departamento de compras, que deberá gestionar las compras de los inventarios siguiendo el proceso de compras.

### <span id="page-33-0"></span>**9.3. El PUC**

Como cualquier proceso, la contabilidad necesita utilizar instrumentos que le permitan llevar el control económico de las organizaciones, a estos instrumentos se les llama instrumentos básicos. Dentro de éstos, mencionaremos los siguientes:

### <span id="page-33-1"></span>**9.3.1. Nomenclatura de cuentas**

La nomenclatura de cuentas es un catálogo o lista de cuentas, clasificadas de acuerdo con una codificación. Este listado se clasifica según las áreas del balance (activo, pasivo, patrimonio). Se incluyen también las cuentas de gastos y de ingresos.

El siguiente esquema ilustra el formato de una nomenclatura para una organización sencilla:

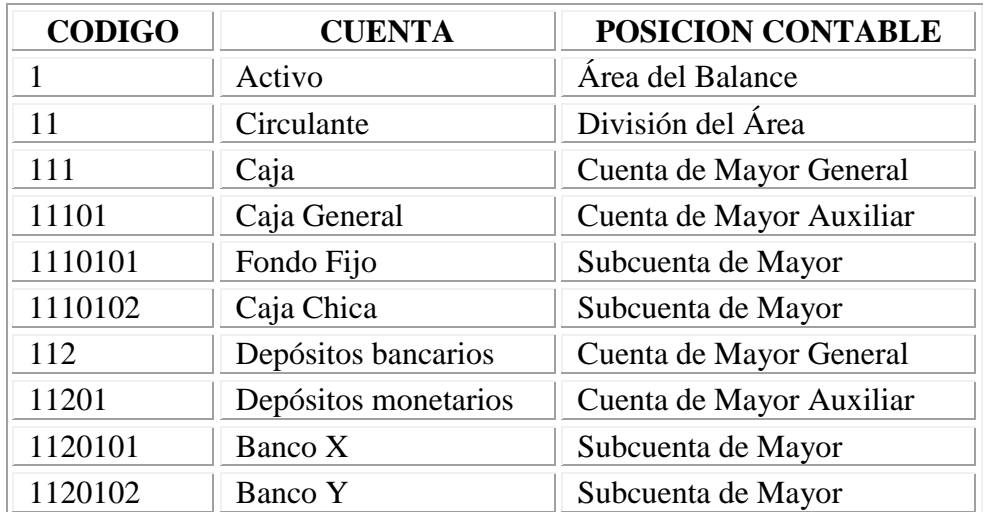

Tabla 1. Esquema de nomenclatura de cuentas

<span id="page-33-2"></span>Igual que este esquema, se desarrollan las demás áreas del balance, creando las cuentas de acuerdo con las necesidades de cada organización, así:

- $2 =$  Pasivo
- 3 = Patrimonio
- $4 =$ Gastos
- $5 =$ Ingresos

# <span id="page-34-0"></span>**9.3.2. División de la nomenclatura**

La división de las nomenclaturas es la división comúnmente conocida y aplicada en el campo de la contabilidad, reflejada básicamente en el balance general. Las tres grandes áreas, generalmente utilizadas, son: Activo, pasivo y patrimonio.

## <span id="page-34-1"></span>**9.3.2.1 Clasificación de los activos**

Están constituidos por *las cosas de valor que se poseen*, como:

- Dinero en efectivo
- Cuentas y documentos por cobrar
- Mercancías
- Enseres de oficina
- Equipos
- Terrenos
- Edificios

## Se clasifican en:

- Activo circulante o corrientes
- Activos fijos
- Otros activos

## **9.3.2.1.1. Activos circulantes o corrientes:**

Son aquellos activos que son efectivos o que se pueden convertir fácilmente a efectivo en un plazo no mayor a doce meses. Para efectos de ubicación, en el balance deben aparecer en orden de liquidez de la siguiente forma:

- $\bullet$  Caja
- Bancos
- Cuentas por cobrar
- Inventarios

## **9.3.2.1.2. Activos fijos**

- Inmuebles, maquinarias y equipos.
- En esta categoría incluye aquellos bienes que cumplen con las siguientes características:
	- o Ser propiedad de la ONG
	- o Ser de naturaleza duradera
	- o No estar destinados para la compra/venta
	- o Que sean necesarios para desarrollar los programas o actividades de la organización.
- Dentro de estos activos, se mencionan: mobiliario, vehículos, enseres, equipo, edificios, etc.

# **9.3.2.1.3. Otros activos**

En contabilidad, otros activos, son aquellos que no se pueden clasificar, ni como circulantes ni como fijos, pero que son propiedades que la organización tiene y que utilizar para llevar a cabo sus programas, por ejemplo: gastos pagados por adelantado, alquileres, seguros, papelería, etc.
De acuerdo con esta clasificación, los activos totales de una organización son:

Activos totales = Activos circulantes + Fijos + Otros Activos

## **9.3.2.2. Clasificación del Pasivo**

Los pasivos son obligaciones que, al igual que los activos tienen una clasificación de acuerdo con el orden de prioridad de pago. Los pasivos deben clasificarse como: Pasivos circulantes o de corto plazo, pasivos a largo plazo y Otros pasivos.

## **9.3.2.2.1. Pasivos circulantes o a corto plazo:**

Son aquellas obligaciones que deben cancelarse en un plazo menor a un año. En el balance, deben ubicarse en el orden de su exigibilidad:

- Obligaciones bancarias
- Cuentas por pagar a proveedores
- Otras cuentas por pagar
- Prestaciones sociales por pagar
- Impuestos por pagar
- Asignaciones a proyectos

Pasivo fijo o a largo plazo, en esta categoría se ubican las obligaciones que deben cubrirse en un plazo mayor a un año.

- Documentos por pagar
- Cuentas por pagar
- Asignaciones a proyectos

#### **9.3.2.2.2. Otros pasivos**

Al igual que los activos, la clasificación: Otros pasivos, se refiere a los pasivos que no se clasifican como corrientes, ni como a largo plazo, tales como: préstamos sin interés, ni fecha específica de cancelación; y alquileres o arrendamientos cobrados por anticipado.

De acuerdo con las categorías de pasivos estudiadas, los pasivos totales de una organización son:

Pasivos totales = Pasivos corrientes + Fijos + Otros pasivos

#### **9.3.2.3. Patrimonio o Capital:**

Constituye la parte que la organización ha acumulado como propio, a través del tiempo, constituyéndose en un capital que será de utilidad en el momento que se presente alguna crisis o falta de financiamiento.

Este fondo se conforma por:

- Resultados positivos o negativos, habidos en un período determinado entre los ingresos y egresos.
- Donaciones recibidas de otros organismos, sea en efectivo, o en especie y
- Las cuotas que los socios hacen efectivas.

De lo anterior se deriva que, este fondo, resulta de la sumatoria de:

Patrimonio = Resultados + Donaciones + Cuota socios

#### **9.4. Arquitectura de Desarrollo**

Para el presente proyecto se utilizó la arquitectura de tres capas, dado que nos garantiza confiabilidad y facilidad de manejo separando la lógica de uso de la lógica del diseño. Este modelo tiene como ventaja principal que se puede llevar a cabo el desarrollo en varios niveles, permitiendo en caso de requerirse alguna corrección, sólo será necesario modificar el nivel afectado sin llamar la atención de los restantes.

La arquitectura de tres capas se refiere a un diseño reciente que introduce una capa intermedia al proceso anteriormente conocido como cliente/servidor (dos capas). Cada capa es un proceso separado y bien definido corriendo en plataformas separadas.

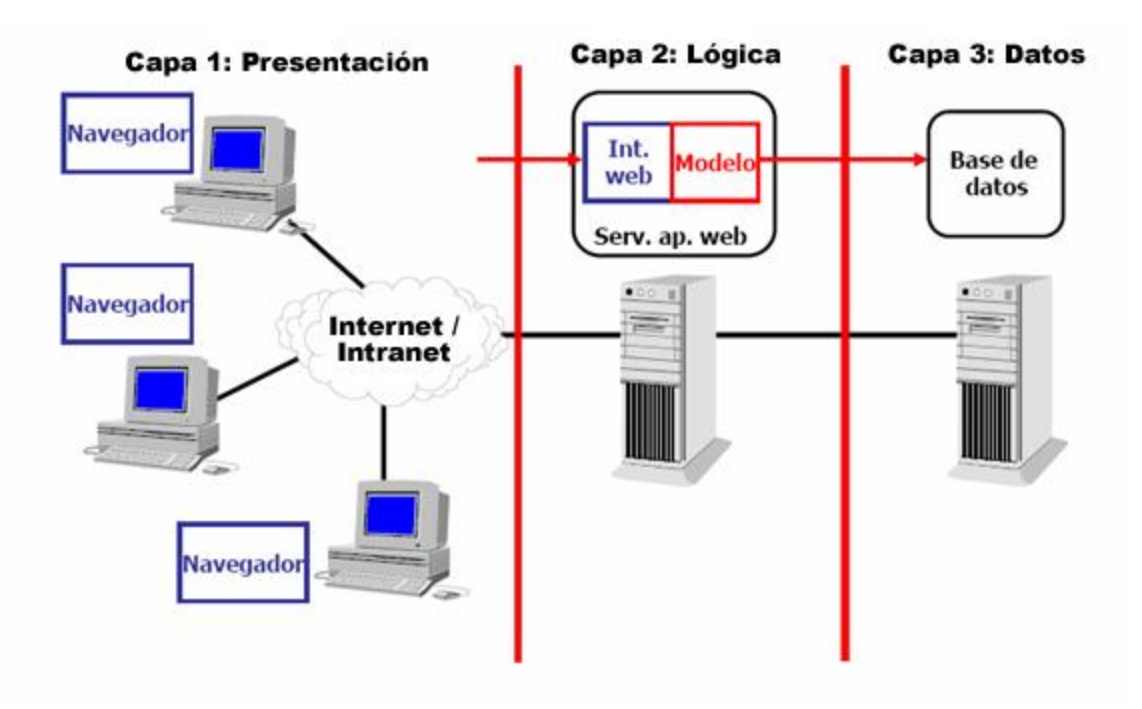

Figura 1. Modelo de tres capas

En la arquitectura tradicional de tres capas se instala una interfaz de usuario en la computadora del usuario final (el cliente). La arquitectura basada en WEB transforma la interfaz de búsqueda existente (el explorador de WEB), en la interfaz del usuario final.

La tercera capa generalmente es el sistema de administración de la base de datos. Es decir donde los datos requeridos por la capa intermedia son almacenados. La tercera capa se localiza en un servidor separado conocido como el servidor de base de datos.

De esta forma las distintas capas se especializan absolutamente en la funcionalidad que deben brindar sin importar el origen de los datos procesados.

### **9.4.1 PHP (Preprocessed Hypertext Pages)**

El PHP (acrónimo pseudorrecurrente de "PHP: Hypertext Preprocessor" donde PHP es "Personal Home Page" que fue el nombre que le dio Lerdorf a su "PHP Tools" inicial), es un lenguaje interpretado de programación de páginas dinámicas, de alto nivel, embebido en páginas HTML y ejecutado en el servidor.

El PHP nació como una modificación de Perl escrita por el danés de origen groenlandés Rasmus Lerdorf a finales de 1994. Su primer uso fue el de mantener un control sobre quien visitaba su currículum en su web. El código de ese antecesor del PHP fue reescrito a mediados de 1995. A esta nueva actualización se la llamó PHP/FI 2.0 y surgió de la remodelación de ese programa inicial junto con otro paquete que Lerdorf había diseñado, el FI (Form Interpreter), que permitía analizar datos provenientes de documentos HTML. El PHP/FI ya incluía como característica principal la compatibilidad con mySQL. Esta forma de programar llegó a muchos usuarios, pero el lenguaje no tomó el peso actual hasta que los israelíes Zeev Suraski y Andi Gutmans le incluyeron nuevas características en 1997, que dio por resultado el PHP 3.0. Después desarrollaron el motor Zend (de ZEev y aNDi), que

es el lenguaje de script sobre el que corre PHP 4.0 que es la versión más reciente (v.4.1.1). Más de tres millones de servidores tienen esta capacidad implementada y los números continúan creciendo.<sup>2</sup>

Con PHP se puede hacer cualquier cosa que podemos realizar con un script CGI, como el procesamiento de información en formularios, foros de discusión, manipulación de cookies y páginas dinámicas. Un sitio con páginas dinámicas es el que permite interactuar con el visitante, de modo que cada usuario que visita la página vea la información modificada para requisitos particulares. Las aplicaciones dinámicas para la Web son frecuentes en los sitios de comercio electrónico), donde el contenido visualizado se genera de la información situada en una base de datos u otra fuente externa.

Una de sus características más potentes es su soporte para gran cantidad de bases de datos. Entre su soporte pueden mencionarse InterBase, mSQL, mySQL, Oracle, Informix, Postgres-SQL, entre otras. PHP también ofrece la integración con varias bibliotecas externas, que permiten que el desarrollador haga casi cualquier cosa desde generar documentos en pdf hasta analizar código XML.

PHP es la opción natural para los programadores en máquinas con Linux que ejecutan servidores web con Apache, pero funciona igualmente bien en cualquier otra plataforma de UNIX o de Windows, con el software de Netscape o del web server de Microsoft. PHP también utiliza las sesiones de HTTP, conectividad de Java, expresiones regulares, LDAP, SNMP, IMAP, protocolos de COM (bajo Windows).

PHP provee de una tecnología similar a ASP para insertar código en las páginas HTML, pero PHP además de la tecnología es el lenguaje. En PHP sólo podemos incluir código en un lenguaje, PHP, que es un lenguaje interpretado basado principalmente en C, C++ y Java, con los que comparte prácticamente toda su sintaxis y semántica, y aporta también algunas

 $\overline{a}$ 

<sup>&</sup>lt;sup>2</sup> [http://www.avalonps.com/serv\\_programacion\\_lenguajes.asp?id=php](http://www.avalonps.com/serv_programacion_lenguajes.asp?id=php)

características de lenguajes interpretados como Perl y Bash. Debido a esto, una de sus principales características y una gran baza a su favor es que la curva de aprendizaje para programadores que ya conozcan estos lenguajes es muy suave, prácticamente pueden sentarse delante del ordenador y comenzar a escribir código.

En cuanto a la tecnología detrás de PHP, ya en la versión 3.0 el intérprete de PHP era bastante más rápido que los intérpretes existentes de ASP, lo que junto con su buena integración con el servidor HTTP Apache y su capacidad de acceder a unos 20 sistemas de Bases de Datos distintos, lo ha convertido en un fuerte competidor frente a las "soluciones" de Microsoft. Con la versión 4.0 de PHP la situación ha mejorado todavía más: el intérprete es más rápido (hasta 12 veces más rápido que el de la versión 3.0); se ha perfeccionado la integración de PHP con otros servidores además de Apache, entre otros IIS; y se ha dividido en módulos todo el diseño interno, entre otras cosas independizado el intérprete del lenguaje PHP (Zend) del módulo de comunicación con el servidor, con lo que a partir de ahora es posible utilizar PHP como lenguaje interpretado en cualquier otro proyecto (ya se está trabajando para utilizar PHP como lenguaje para procedimientos en mySQL), también incorpora el soporte para objetos COM/DCOM (sólo sobre sistemas operativos de Microsoft) y Java.

Como producto de código abierto, PHP goza de la ayuda de un gran grupo de programadores, permitiendo que los fallos de funcionamiento se encuentren y se reparen rápidamente. El código se pone al día continuamente con mejoras y extensiones del lenguaje para ampliar las capacidades de PHP.

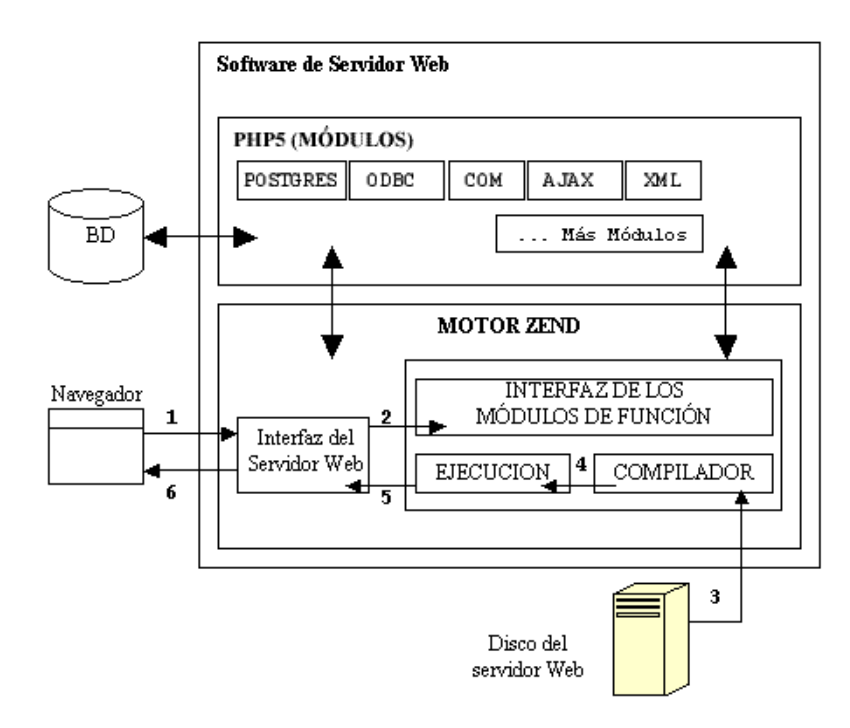

Figura 2. Arquitectura de PHP

### **9.4.2. POSTGRES**

Postgres-SQL ofrece muchas ventajas para su compañía o negocio respecto a otros sistemas de bases de datos:

 **Instalación ilimitada:** Es frecuente que las bases de datos comerciales sean instaladas en más servidores de lo que permite la licencia. Algunos proveedores comerciales consideran a esto la principal fuente de incumplimiento de licencia. Con Postgres-SQL, nadie puede demandarlo por violar acuerdos de licencia, puesto que no hay costo asociado a la licencia del software.

Esto tiene varias ventajas adicionales:

- Modelos de negocios más rentables con instalaciones a gran escala.
- No existe la posibilidad de ser auditado para verificar cumplimiento de licencia en ningún momento.
- Flexibilidad para hacer investigación y desarrollo sin necesidad de incurrir en costos adicionales de licenciamiento.
- **Mejor soporte que los proveedores comerciales:** Además de nuestras ofertas de soporte, tenemos una importante comunidad de profesionales y entusiastas de Postgres-SQL de los que su compañía puede obtener beneficios y contribuir. <sup>3</sup>
- **Ahorros considerables en costos de operación:** Nuestro software ha sido diseñado y creado para tener un mantenimiento y ajuste mucho menor que los productos de los proveedores comerciales, conservando todas las características, estabilidad y rendimiento.
- Además de esto, nuestros programas de entrenamiento son reconocidamente mucho más costo-efectivos, manejables y prácticos en el mundo real que aquellos de los principales proveedores comerciales.
- **Estabilidad y confiabilidad legendarias:** En contraste a muchos sistemas de bases de datos comerciales, es extremadamente común que compañías reporten que Postgres-SQL nunca ha presentado caídas en varios años de operación de alta actividad. Ni una sola vez. Simplemente funciona.
- **Extensible:** El código fuente está disponible para todos sin costo. Si su equipo necesita extender o personalizar Postgres-SQL de alguna manera, pueden hacerlo con un mínimo esfuerzo, sin costos adicionales. Esto es complementado por la comunidad de profesionales y entusiastas de Postgres-SQL alrededor del mundo que también extienden Postgres-SQL todos los días.
- **Multiplataforma:** Postgres-SQL está disponible en casi cualquier Unix (34 plataformas en la última versión estable), y una versión nativa de Windows está actualmente en estado beta de pruebas.
- **Diseñado para ambientes de alto volumen:** Postgres-SQL usa una estrategia de almacenamiento de filas llamada MVCC para conseguir una mejor respuesta en ambientes de grandes volúmenes. Los principales proveedores de sistemas de bases de datos comerciales usan también esta tecnología, por las mismas razones.

 $\overline{a}$ 

<sup>&</sup>lt;sup>3</sup> http://soporte.tiendalinux.com/portal/Portfolio//postgresql\_ventajas\_html

 **Herramientas gráficas de diseño y administración de bases de datos:** Existen varias herramientas gráficas de alta calidad para administrar las bases de datos [\(pgAdmin,](http://pgadmin.postgresql.org/) [pgAccess\)](http://www.pgaccess.org/) y para hacer diseño de bases de datos [\(Tora,](http://www.globecom.se/tora) [Data Architect\)](http://www.thekompany.com/products/dataarchitect).

Una lista breve de características técnicas que Postgres-SQL ofrece:

- Cumple completamente con ACID
- Cumple con ANSI SQL
- Integridad referencial
- Replicación (soluciones comerciales y no comerciales) que permiten la duplicación de bases de datos maestras en múltiples sitios de replica
- Interfaces nativas para ODBC, JDBC, C, C++, PHP, Perl, TCL, ECPG, Python  $y$ Ruby
- Reglas
- Vistas
- Triggers
- Unicode
- Secuencias
- Herencia
- Outer Joins
- Sub-selects
- Una API abierta
- Procedimientos almacenados
- Soporte nativo SSL
- Lenguajes procedurales
- Respaldo en caliente
- Bloqueo a nivel mejor-que-fila
- Índices parciales y funcionales
- Autentificación Kerberos nativa
- Soporte para consultas con UNION, UNION ALL y EXCEPT
- Extensiones para SHA1, MD5, XML y otras funcionalidades
- Herramientas para generar SQL portable para compartir con otros sistemas compatibles con SQL
- Sistema de tipos de datos extensible para proveer tipos de datos definidos por el usuario, y rápido desarrollo de nuevos tipos
- Funciones de compatibilidad para ayudar en la transición desde otros sistemas menos compatibles con SQL

## **9.5. UML**

El modelado del proyecto resulta conveniente a la hora de definir los requerimientos y alcances del sistema planteado. En el caso concreto del Sistema de Información ACTI, se utilizó el Lenguaje de Modelado Unificado UML, para representar todas las instancias que describen las funcionalidades, requisitos y necesidades tanto de información como de acciones o medidas a definir para encontrar un eje sobre el cual cimentar la propuesta.

Este lenguaje se apoya fielmente a la metodología de trabajo estipulada desde el principio del proyecto y sobre la que se orientó el desarrollo del mismo, la metodología RUP, permite la integración de los diferentes informes, representados en cada uno de los diagramas o modelos que definen el modelado de objetos.

## **9.5.1 Casos de Uso**

El diagrama de casos de uso representa la forma en como un Cliente (Actor) opera con el sistema en desarrollo, además de la forma, tipo y orden en como los elementos interactúan (operaciones o casos de uso).

Un diagrama de casos de uso consta de los siguientes elementos:

- Actor: Es un rol que un usuario juega con respecto al sistema.
- Casos de Uso: Representan una operación o tarea específica.
- Relaciones de uso, herencia y comunicación.

#### **9.5.2. Diagrama de Clases**

Un diagrama de clases presenta las clases del sistema con sus relaciones estructurales y de herencia. La definición de clase incluye definiciones para atributos y operaciones. El modelo de casos de uso aporta información para establecer las clases, objetos, atributos y operaciones.

#### **9.6 Herramientas GPL (General Public License)**

Cuando hablamos de Software libre nos referimos a un asunto de libertad y no de precio, por ejemplo, cuando pensamos en "libre" es como "libertad de expresión", no como "cerveza gratis", dando como resultado ciertas confusiones, la palabra (free) que en ingles significa lo mismo libre que gratis.

Debemos tener en cuenta que `Software Libre'' se refiere a la libertad de los usuarios para ejecutar, copiar, distribuir, estudiar, cambiar y mejorar el software, además, le permite a los usuarios manejar cuatro tipos de libertades que son:

- **Libertad Cero**: *"usar el programa con cualquier propósito".* Es decir, el ejercicio de esta libertad implica que lo podemos utilizar con cualquier fin, ya sea educativo, cultural, comercial, político, social, etc. Esta libertad deriva de que hay ciertas licencias que restringen el uso del software a un determinado propósito, o que prohíben su uso para determinadas actividades.
- **Libertad Uno**: *"Estudiar como funciona el programa, y adaptarlo a sus necesidades".* Significa que podemos estudiar su funcionamiento (al tener acceso al código fuente) lo que nos va a permitir, entre otras cosas: descubrir funciones ocultas, averiguar como realiza determinada tarea, descubrir que otras posibilidades tiene, que es lo que le falta para hacer algo, etc. El adaptar el programa a mis necesidades implica que puedo suprimirle partes que no me interesan, agregarle partes que considero importantes, copiarle una parte que realiza una tarea y adicionarla a otro programa, etc.
- **Libertad Dos**: *"Distribuir copias".* Quiere decir que soy libre de redistribuir el programa, ya sea gratis o con algún costo, ya sea por e-mail, FTP o en CD, ya sea a una persona o a varias, ya sea a un vecino o a una persona que vive en otro país, etc.
- **Libertad Tres**: *"Mejorar el programa, y liberar las mejoras al publico"*. Tengo la libertad de hacer mejor el programa, o sea que puedo: hacer menores los requerimientos de hardware para funcionar, que tenga mayores prestaciones, que ocupe menos espacio, que tenga menos errores, etc. El poder liberar las mejoras al publico quiere decir que si yo le realizo una mejora que permita un requerimiento menor de hardware, o que haga que ocupe menos espacio, soy libre de poder redistribuir ese programa mejorado, o simplemente proponer la mejora en un lugar

publico (un foro de noticias, una lista de correo, un sitio Web, un FTP, un canal de Chat).

## **9.6.1 Qué no es Software Libre**

- **Software regalado**: o de costo cero, pero sin el código fuente. Es el que normalmente viene en los CD's de revistas de computación o que se consigue en sitios freeware.
- **Software con el código fuente**: esto quiere expresar que el software se provee con su código fuente, pero no necesariamente brinda las libertades del Software Libre.
- **Software de dominio publico**: este tipo de software no tienen licencias de uso, por lo tanto corre el peligro de dejar de serlo si alguien lo utiliza con el fin de apropiárselo.

#### **9.6.2. Importancia de afrontar el estudio del Software Libre**

**Económica**: el costo de las licencias de Software Propietario es bastante importante, y por la situación económica actual, imposible de afrontar de la manera que los fabricantes de Software lo piden.

**Legal**: el Software Libre es siempre legal, salvo contadas excepciones (p/ej., que compilemos el código fuente y lo vendamos como propietario). Por lo tanto, al utilizar este tipo de software estaremos siempre "por derecha", por lo que no seremos pasibles de multas y/o prisión.

**Técnica**: es sabido que Microsoft ha dejado de ofrecer soporte de desarrollo para Windows 95 y Windows 98, por lo que si hoy o mañana se descubre un error en ellos, Microsoft no esta obligado a repararlo. Para solucionar esto, tendríamos dos caminos: a) Migrar a otras versiones de Sistema Operativos de Microsoft: esto lleva aparejado una serie de costos, principalmente en licencias, luego costos de implantación, soporte e interoperabilidad, y además implica volver a hacer lo mismo dentro de dos o tres años. b) Utilizar Software Libre

**Laboral**: la implementación de Software Libre plantea un futuro muy prometedor para aquellas personas que sepan programar, traducir, utilizar un programa, enseñar, etc. Si tenemos que elegir entre pagar una licencia de software a un coloso informático o darle trabajo directamente a una persona, es de esperar que nos volquemos a la segunda alternativa.

El software libre presenta características especiales que han permitido la experimentación de nuevas formas de desarrollo y mantenimiento de programas, de nuevos modelos económicos, e incluso de nuevos desarrollos legales.

# **10. METODOLOGÍA**

Para la elaboración de un sistema de información es necesario tener en cuenta las metodologías del desarrollo del software; después de haber estudiado algunas, se decidió utilizar la Metodología de desarrollo **Rational Unified Process (RUP)**, basado en UML (Unified Modeling Language) para la ingeniería de sistemas y de software.

## **10.1. Fase de Inicio**

Al principio del desarrollo de este proyecto, fue necesario en apoyo de los asesores del CIDS (Centro de Investigación y Desarrollo del Software), realizar una serie de reuniones y entrevistas con los personajes que tendrían mayor interacción con el sistema de información, es decir, los usuarios finales. De estas reuniones se definió una serie de requisitos funcionales y estructurales del sistema, de los cuales se planteó una primera versión, sobre la que trabajaríamos en adelante.

De acuerdo a la identificación de estos requerimientos y con el apoyo de el codirector, Javier Polo, el Contador Luís Molina y otras personas relacionadas con el Programa de Contaduría de la Universidad del Magdalena, se definen los primeros casos de uso, que fueron complementándose de acuerdo a la aparición de nuevas relaciones, hasta llegar a su versión final.

Conforme al análisis de los casos de uso, se plantean ante las personas interesadas (contadores), los alcances del software propuesto, con quienes se definen cuáles serán finalmente los más prácticos y necesarios.

Paralelamente fue presentado el primer boceto de la interfaz de usuario, definidos en cada uno de los módulos identificados en los requerimientos funcionales.

### **10.2. Fase de Elaboración**

Una vez establecidos los requerimientos y alcances del sistema, procedemos a implementar de acuerdo a la arquitectura escogida una estructura que nos permita la asociación de los diferentes casos de uso identificados en la fase de inicio. En compañía del director del presente proyecto, se define la mejor opción en cuanto a tecnologías de desarrollo, que además de cumplir con los estándares requeridos fueran libres (Licencia GPL), es así como se llega a PHP como lenguaje para la aplicación y a postgres como motor de base de datos.

Paralelamente, presentamos las primeras versiones de los diferentes modelos que complementan el estudio de la arquitectura de desarrollo, se establece el modelo relacional y de clases, se presenta con más detalle las primeras vistas del software, definiendo cada funcionalidad del mismo.

## **10.3. Fase de Construcción**

Durante esta fase, se estructuraron con más detalle todas las clases y métodos necesarios para el funcionamiento del software, se codificaron las necesidades planteadas en el análisis de requerimientos y se afinaron los diferentes modelos, relacional, casos de uso.

En el proceso de afinamiento fueron encontraron detalles que de una u otra forma, al corregirlos permitieron un mayor entendimiento de los procesos que se pretendían representar, lo que permitió de una u otra forma aterrizar un poco el alcance inicial del proyecto.

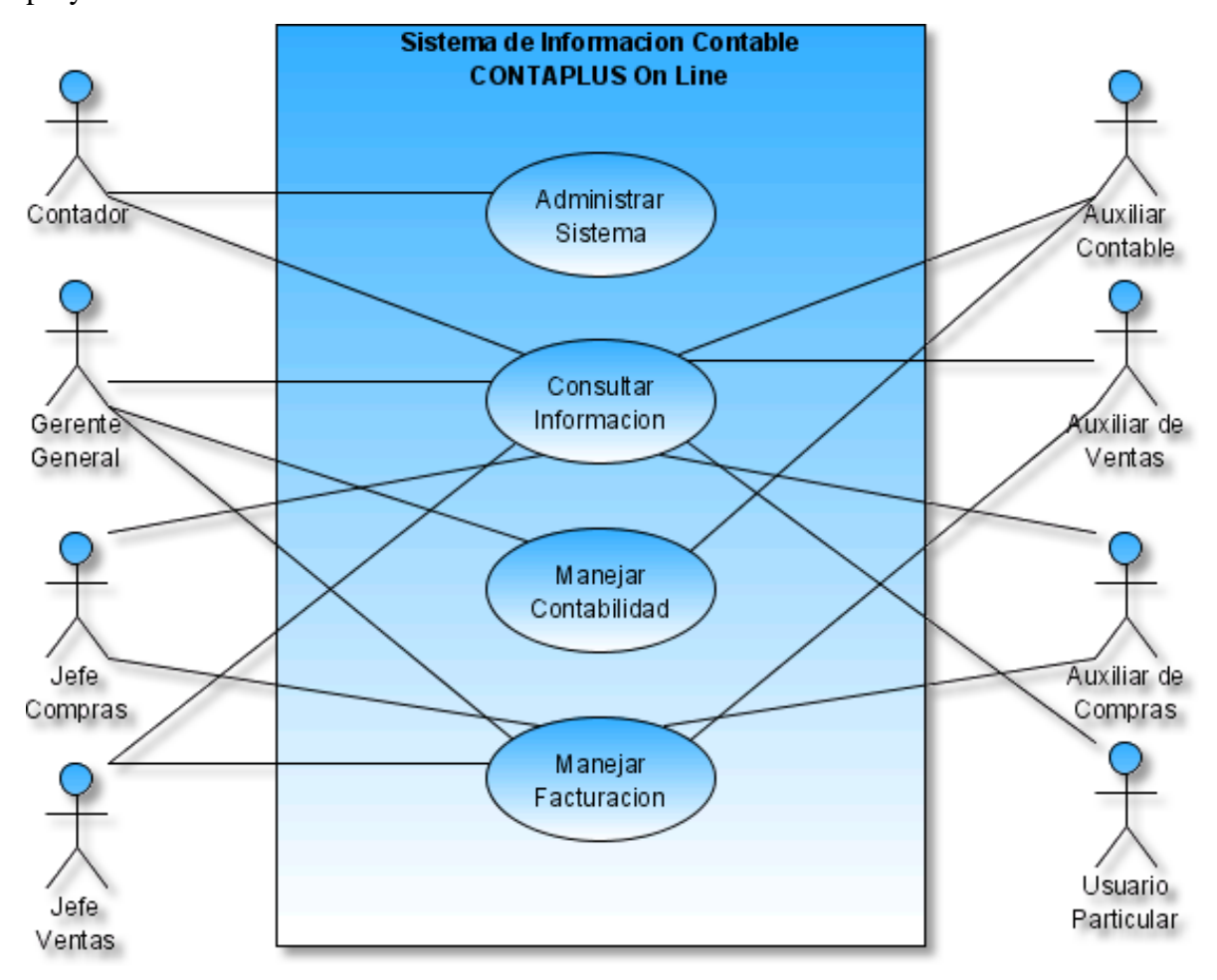

Figura 3. Caso de Uso: Escenario Principal

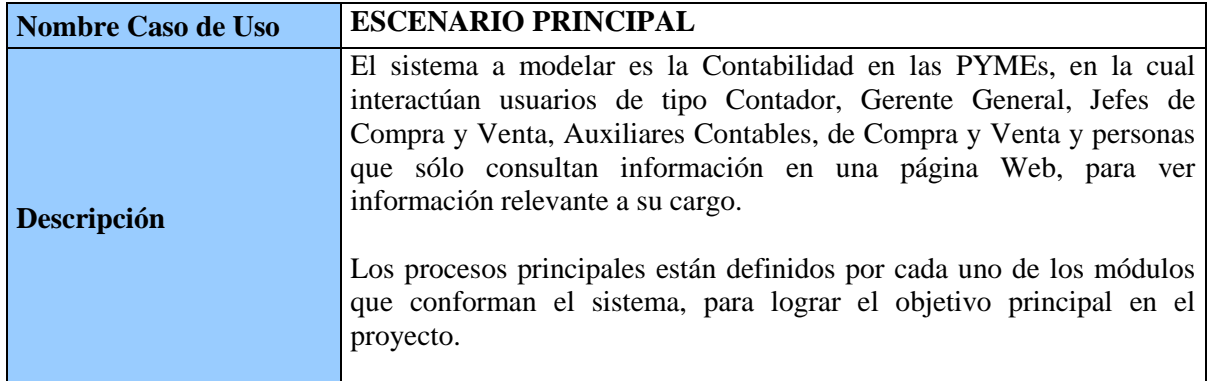

Tabla 2. Especificación Escenario Principal

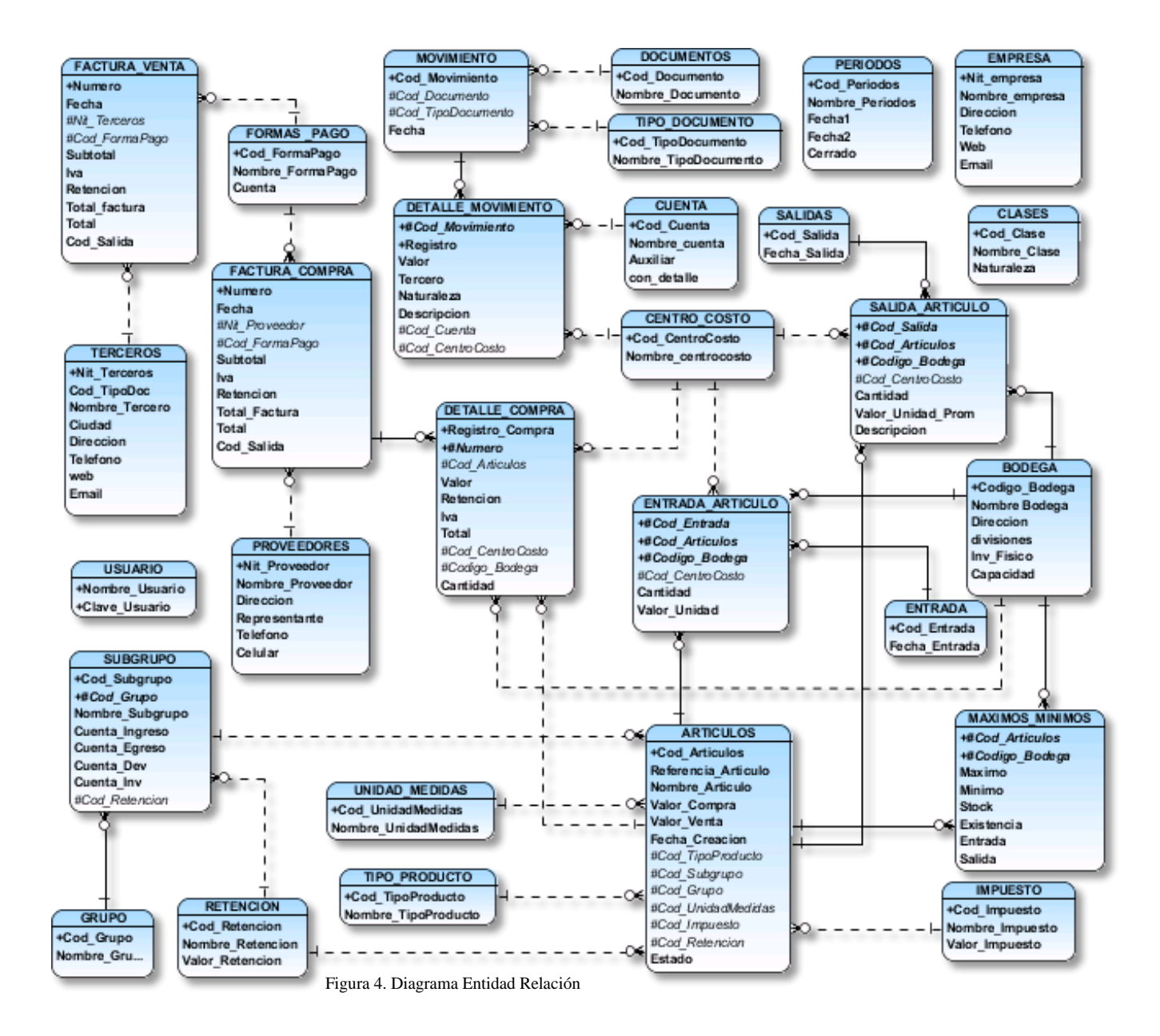

#### **10.4. Fase de Transición:**

Esta fase da inicio con la necesidad de información veraz de las pequeñas y medianas empresas que son los usuarios finales del sistema de información, con el ánimo de poner en funcionamiento el software e identificar las posibles falencias que pudiera presentar, se contó con la colaboración del Contador Publico Luís Molina, ya que no es posible acceder a la verdadera contabilidad de estas empresas.

De esta forma y con el apoyo del codirector del proyecto, Javier Polo del Toro y Luís Molina, se hicieron un par de pruebas al modelo utilizado, detectando problemas como error en el tipo de datos de algunos campos en la base de datos, problemas que fueron corregidos de inmediato.

# **11. DESCRIPCIÓN DEL SISTEMA**

Hace pocos años las pequeñas y medianas empresas en Colombia todavía podían competir sin tecnología informática y comunicación. Hoy en día competir sin estos dos elementos básicos es imposible, y aquellas que se resistan a actualizarse están prácticamente condenadas al fracaso. Por esta razón, es que deben contar con tecnología de punta ágil y flexible para poder responder a sus requerimientos, con personal capacitado para sacar el máximo provecho de esta tecnología y adelantar procesos de gestión de conocimiento en un entorno cada vez más globalizado y competitivo para lograr mantener su posición en el mercado.

Para hacer efectivo este progreso y aplicación de tecnologías en las Pymes de desarrollo el sistema de información de CONTAPLUS On Line que tiene como objetivos crear condiciones favorables para la generación de informes contables, el registro y la administración de la contabilidad, facturación e inventario, además de los asientos del ejercicio económico, plan de cuentas, informes de mayores por cuentas o de todas las cuentas de su plan de cuentas, saldos del mes y saldos del ejercicio, Saldos iniciales y otros informes.

Este Sistema de Información, es un programa o sistema contable que permite llevar la contabilidad general de las pequeñas y medianas empresas, PYMEs el cual se ha desarrollado en forma modular, detallados a continuación:

 **Módulo de Contabilidad:** Este modulo relaciona toda la contabilidad de la empresa que este manejando el sistema de información desde el ejercicio contable hasta los movimientos, además de otras acciones como son:

- o **Ejercicio Contable:** Da de alta a los ejercicios por empresa donde deberá ingresar el año de inicio y cierre del ejercicio. También se utiliza para seleccionar el ejercicio con el cual desea trabajar
- o **Plan de Cuentas:** Tabla de datos que contiene todas las cuentas de la empresa seleccionada.
- o **Niveles de Plan de Cuenta:** Registra tres niveles para la carga de cuentas. Ejemplo: Nivel 1-Patrimoniales y Resultado. Nivel 2-Activo, Pasivo, Patrimonio Neto, Nivel 3- Activo corriente y no corriente, Pasivo corriente y no corriente, Ganancia y Pérdida del ejercicio. Por cada cuenta que se ingresa se deberán asignar los niveles, con el fin de obtener un informe del plan de cuentas ordenado por niveles.
- o **Asientos:** Registra los asientos del ejercicio.
- o **Movimientos:** Registra los movimientos por asiento. Por cada movimiento debe ingresar, fecha, cuenta, detalle e importe mostrando un total de debe, haber y saldo del asiento al momento de grabar cada movimiento.
- o **Mayores:** Permite ver un mayor del ejercicio por rango de fecha de una o todas las cuentas. Muestra: saldo anterior, fecha, número de movimiento, código y detalle del asiento, debe, haber, saldo del período solicitado y saldo del ejercicio.
- o **Carga de Saldo Iniciales:** Permite registrar los saldos iniciales de las cuentas.
- o **Saldos del ejercicio:** Muestra por rango de fecha de una o todas las cuentas, sus respectivos saldos. Código y nombre de la cuenta, saldo inicial, debe, haber, saldo a la fecha solicitada.
- o **Plan de Cuentas General:** Es un plan de cuentas modelo que viene con el sistema y que permite ser modificado. Al momento de dar alta a la empresa este plan de cuentas se duplicará para uso exclusivo de esa empresa. Esto permite agilizar la carga de cuentas y modificar el plan de una empresa sin que tenga efecto sobre el plan de cuentas modelo.
- o **Actualizar Estructuras:** Funciones que se utilizan para actualizar el sistema en caso de incorporar módulos o cambios.
- **Módulos de Facturación e Inventario:** estos módulo permiten manejar un inventario y su facturación, las características de estos módulos son las siguientes:
	- o En la medida en que se registran las operaciones de inventarios, automáticamente el sistema realiza la contabilización de esas operaciones.
	- o El módulo de inventarios tiene la capacidad de manejar cantidades, producto en proceso y costos de producción.
	- o Los informes de inventarios permiten obtener informes actualizados de cantidades, costos, consumos, producción y ventas.
	- o Las operaciones de compra de elementos de control permiten hacer el cálculo automático de impuestos en compras.
	- o Permite registrar ventas y consumos e imprimir los comprobantes correspondientes, como la factura de venta o el comprobante de egreso de almacén.
	- o Permite la definición y manejo de grupos de inventarios para fácil definición de los elementos de control por el usuario.
	- o Realiza automáticamente los ajustes por inflación.

## **12. LIMITACIONES**

A lo largo del desarrollo del presente proyecto, se presentaron una serie de limitaciones, que de una u otra forma influyeron en el normal desarrollo de la aplicación.

Inicialmente el desconocimiento del funcionamiento del sistema contable y de los diferentes conceptos que esta maneja. Así mismo, era notoria la falta información ya que las reuniones eran muy discontinuas debido al poco tiempo con el que contaban las personas interesadas en el proyecto.

Durante el progreso del mismo, fue necesario realizar una serie de reuniones con el director, el codirector y los administrativos del programa de contaduría de la Universidad el Magdalena de forma individual y colectiva. En las sesiones con todos los participantes, se presentó otra limitante que retardó en cierta medida el rápido avance en la recolección de requerimientos de los usuarios, dado que no había constancia en las reuniones, era frecuente que variaran sesión tras sesión, lo que significaba, retroceder y explicar nuevamente en varias ocasiones para que hubiese un mayor entendimiento del tema.

Una última limitante fue el suministro de información organizada necesaria para el sistema de información, estas limitantes, de alguna forma se convirtieron en un proceso que con el avance y el transcurso del tiempo fue superándose, permitiendo el progreso del proyecto.

# **13. CRONOGRAMA**

El diseño, estructuración y construcción del Sistema de Información "Contable CONTAPLUS On Line", tuvo una duración de seis meses, a través de los cuales se presentaron las siguientes actividades de acuerdo a la metodología utilizada, que pueden verse con detalle en el Anexo Nº 5.

# **Fase de Inicio**

- Definición del alcance del sistema
- Planificación y estimación de costos para el desarrollo del proyecto
- Selección de la Arquitectura de Desarrollo

## **Fase de Elaboración**

- Definición de la arquitectura
- Diagramación del Modelo a representar
- Elaboración de planes metodológicos
- Evaluación y Selección de componentes

## **Fase de Construcción**

- Gestión de Recursos
- Desarrollo de Subsistemas

# **Fase de Transición**

- Ejecución del sistema
- Prueba
- Ajustes
- Entrega del producto

# **14. PRESUPUESTO**

# **14.1 Gastos de Personal**

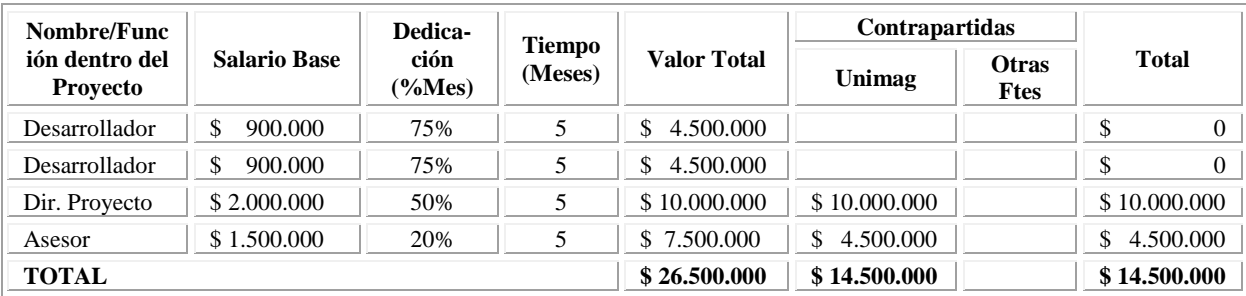

Tabla 3. Gastos de Personal

# **14.2 Gastos de Adquisición de Equipos**

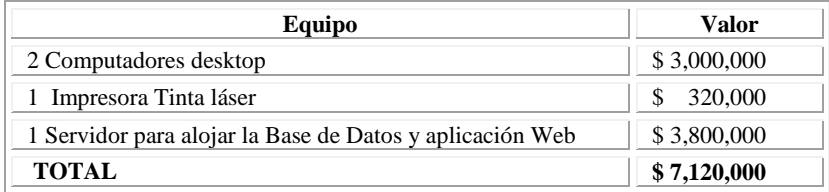

Tabla 4. Gastos de Adquisición de Equipos

# **14.3 Materiales**

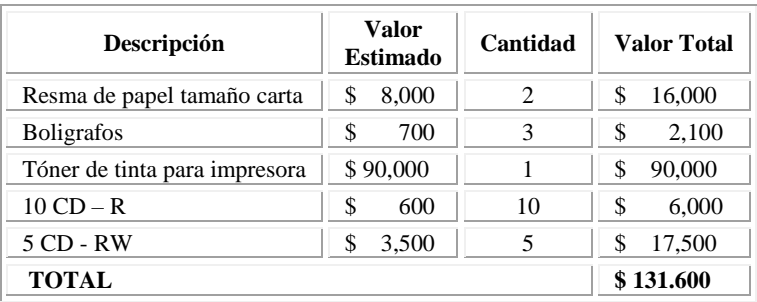

Tabla 5. Materiales

# **14.4 Software**

El software utilizado para este proyecto es de licenciamiento GPL, por lo cual no se debe pagar costos de licencia.

# **14.5 Gasto Total**

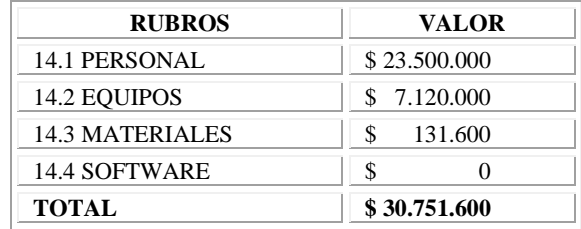

Tabla 6. Gasto Total

## **15. CONCLUSION**

La globalización es un proceso que avanza a grandes pasos e incluirá a todos los países del planeta, en todos los campos, especialmente en el económico. Es indispensable que cada país pueda contar con las herramientas necesarias para asumir con eficiencia y eficacia su nuevo papel en el contexto internacional, participar activamente en él y no quedar rezagado ante la inminente apertura mundial.

La estructura económica de los países, especialmente en América Latina está conformada en su mayoría por pequeñas y medianas empresas que son el eje fundamental de la actividad económica; alrededor de ellas se debe crear un entorno empresarial dinámico, donde las empresas crezcan e innoven y se conviertan en los motores que impulsen la creación de nuevos empleos. El primer paso ya esta dado, la ceración de normas internacionales que sirvan de estándares a todas las empresas de los países, ya sean grandes, medianas o pequeñas. El segundo paso consiste en capacitar y crear una cultura en cada nación sobre la necesidad que tiene asumirlas y adaptarlas a las necesidades de las empresas, descubrir sus ventajas y participar de una forma abierta y sin obstáculos en los mercados internacionales.

El uso de sistemas de información contable en las PYMEs, juegan un papel muy importante (en aquéllas que las tienen). Permiten desde la interacción más directa y eficiente con el proveedor, pasando por la mejora de los procesos internos de la empresa hasta poder conocer al cliente y sus preferencias. Pero esto muchas veces no lo ven o no lo saben los administradores de este tipo de empresas y oponen una gran resistencia al cambio.

Cabe mencionar que las PYMEs que no incorporen el uso de las tecnologías de información como parte del negocio ponen en riesgo su permanencia en el mercado ya que siempre existirán otras PYMEs que sí lo hagan y obtengan una ventaja competitiva.

A partir de este concepto se planteó la representación de un modelo de este sistema, usando UML como lenguaje de modelado se logró una abstracción de todos los procesos necesarios para tal fin, facilitando la construcción de un esquema y una arquitectura acorde a la solución requerida por las necesidades de las pequeñas y medianas empresas.

El modelo de desarrollo de tres capas, tiene muchas ventajas a la hora de plantear una aplicación que permita escalabilidad, confiabilidad y modularidad. Mediante las funcionalidades de cada una de las capas que la componen (presentación, lógica de negocios y datos) se presentan posibilidades de mejoramiento y abstracción al usuario, quien finalmente utiliza la solución presentada con un máximo nivel de transparencia interna de la aplicación, a pesar de los inconvenientes a nivel de tráfico que pueda presentar.

# **16. BIBLIOGRAFÍA**

Colocar libros

Pagina principal Fernando Ortiz's Main page <http://www.lacorona.com.mx/fortiz/adodb/>

Area Interactiva <http://www.areaint.com/conta2.htm>

Monografías.com <http://www.monografias.com/trabajos10/sistcont/sistcont.shtml>

Monografías.com [http://www.monografias.com/trabajos15/necesidad-informacion-contable/necesidad](http://www.monografias.com/trabajos15/necesidad-informacion-contable/necesidad-informacion-contable.shtml)[informacion-contable.shtml](http://www.monografias.com/trabajos15/necesidad-informacion-contable/necesidad-informacion-contable.shtml)

Gestiopolis.com <http://www.gestiopolis.com/recursos/documentos/fulldocs/fin/contaysiscontable.htm>

DX Software – Sistemas para la empresa <http://www.datacraft.com.ar/dx/sistema-contabilidad.html>

Digital Datacraft Software <http://www.ddsoftware.com.ar/software-contabilidad.html>

SII On line

## [http://www.sii.cl/contribuyentes/empresas\\_por\\_tamano/pymes.htm#1](http://www.sii.cl/contribuyentes/empresas_por_tamano/pymes.htm#1)

Librería ADOdb para PHP

<http://www.lacorona.com.mx/fortiz/adodb/docs-adodb-es.htm>

Wikipedia la enciclopedia libre <http://es.wikipedia.org/wiki/PYME>

Gestiopolis.com <http://www.gestiopolis.com/canales2/economia/pymmex.htm>

Daedalus <http://www.daedalus.es/AreasISComplejidad-E.php>

Monografías.com <http://www.monografias.com/trabajos12/elsoflib/elsoflib.shtml#definic>

AVALON [http://www.avalonps.com/serv\\_programacion\\_lenguajes.asp?id=php](http://www.avalonps.com/serv_programacion_lenguajes.asp?id=php)

Digitever… Desarrollo y Capacitacion en Internet <http://www.digitever.com/documentos/Curso-PHP.pdf>

bloc de tecnología php5 <http://ityprogramacion.blogspot.com/2006/02/php-5-que-hay-de-nuevo.html>

# **ANEXOS**

# **ANEXO N° 1. ACTA DE REUNIÓN**

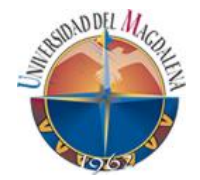

#### **UNIVERSIDAD DEL MAGDALENA CENTRO DE INVESTIGACIÓN Y DESARROLLO DE SOFTWARE SISTEMA DE INFORMACIÓN CONTABLE "CONTAPLUS ON LINE"**

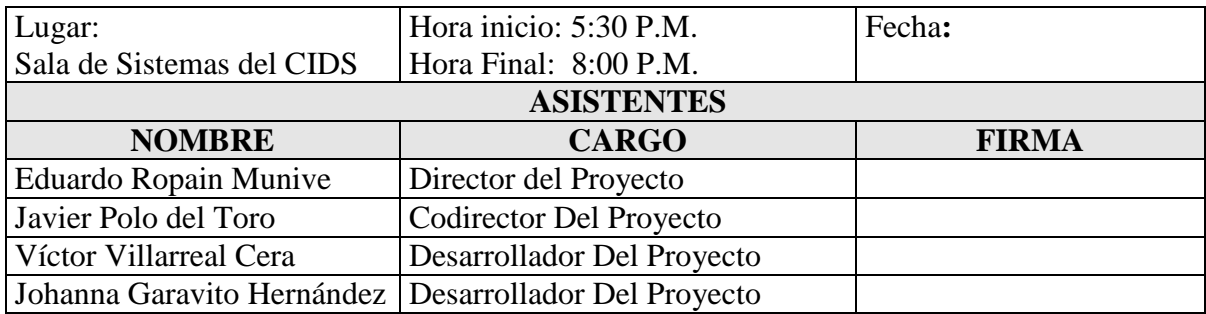

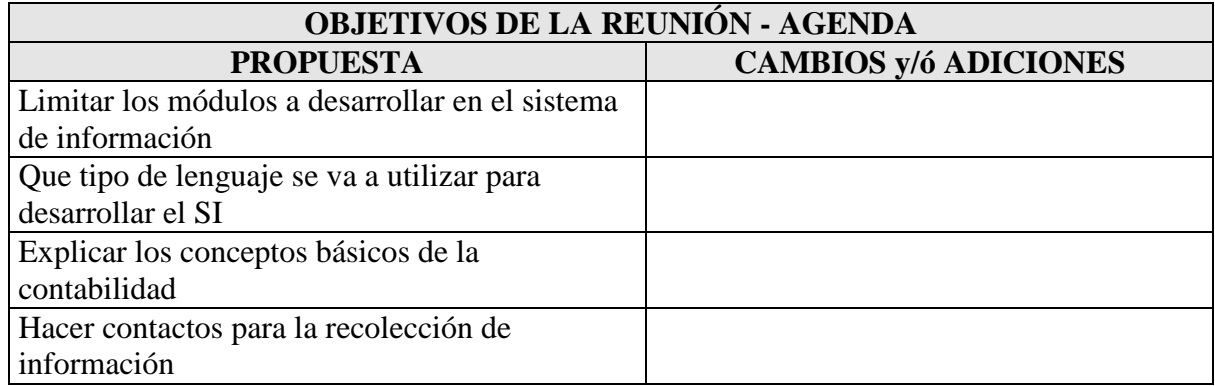

# **ASUNTOS TRATADOS**

Especificación de módulos contables, arquitectura de software, Temas Contables

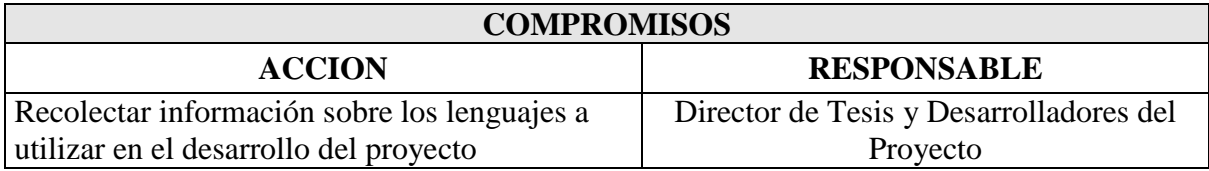

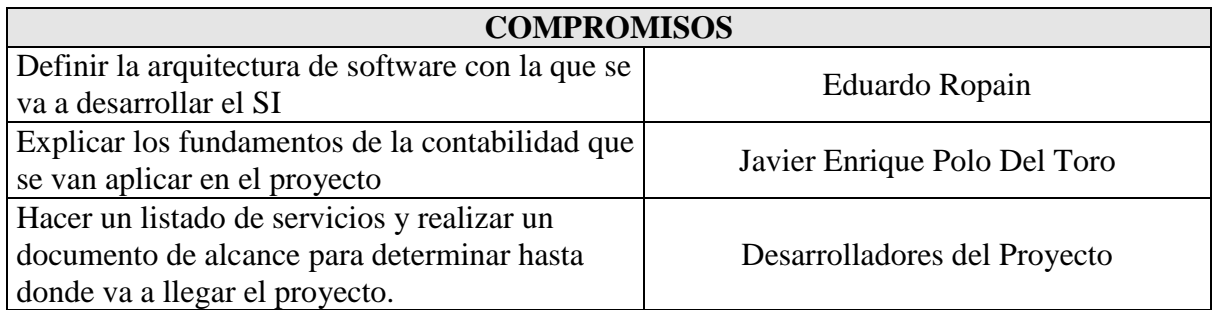

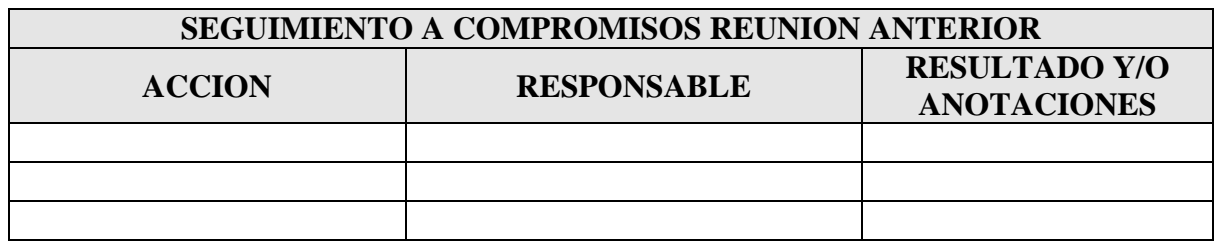

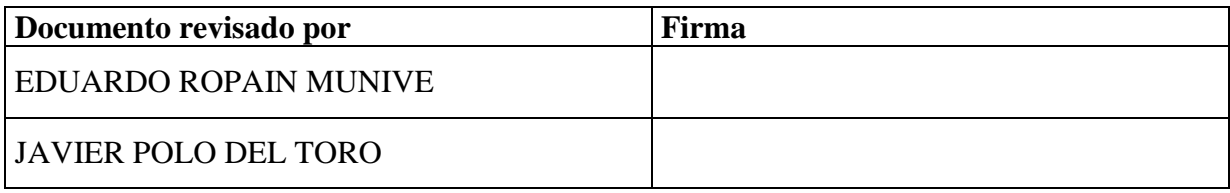

# ANEXO N° 2. ACTA DE REUNIÓN

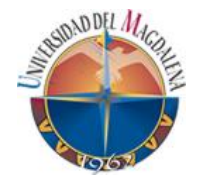

#### **UNIVERSIDAD DEL MAGDALENA CENTRO DE INVESTIGACIÓN Y DESARROLLO DE SOFTWARE SISTEMA DE INFORMACIÓN CONTABLE "CONTAPLUS ON LINE"**

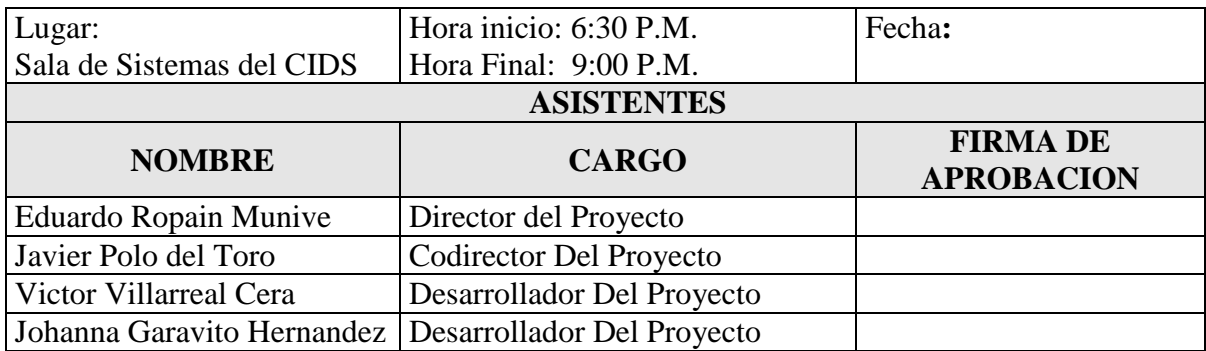

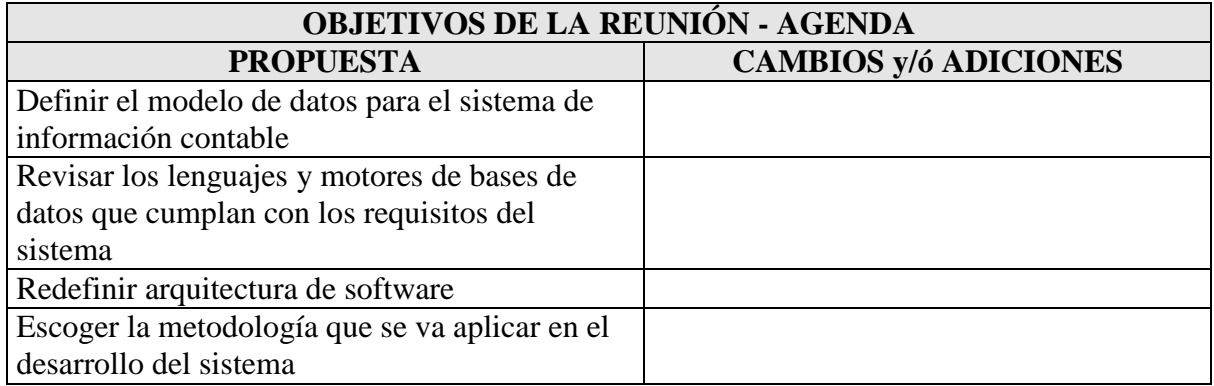

# **ASUNTOS TRATADOS**

Modelos de datos, Lenguajes y motores de datos, metodología, requisitos del sistema

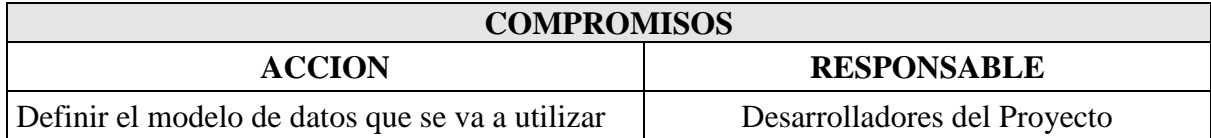

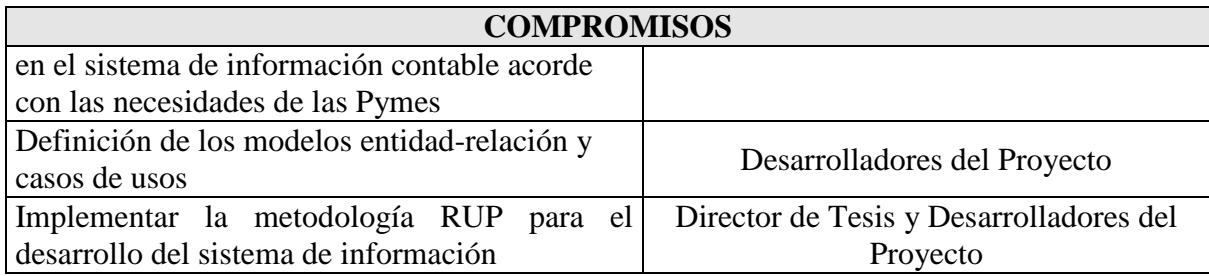

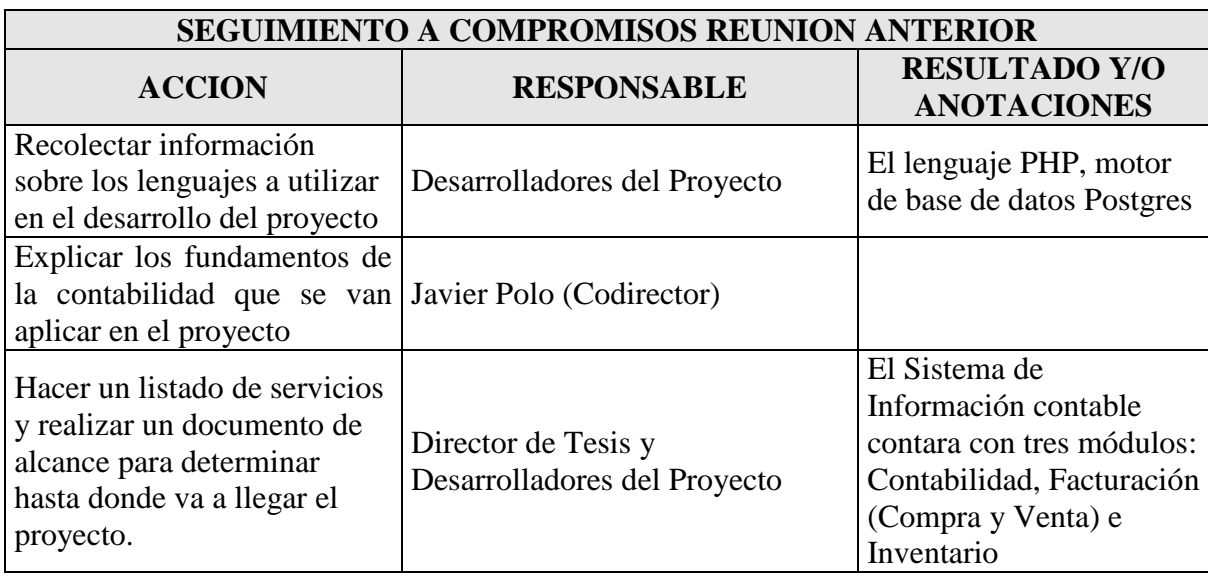

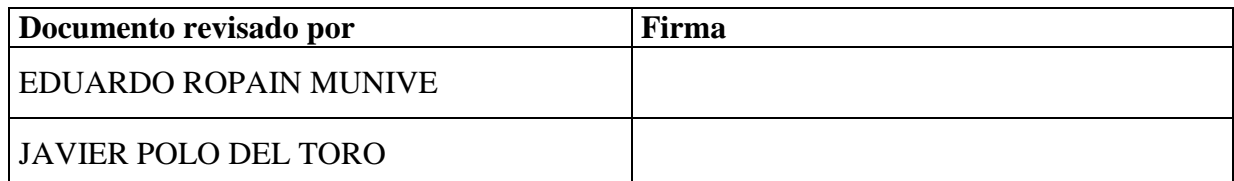
## **ANEXO N° 3. ACTA DE REUNIÓN**

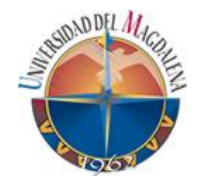

### **UNIVERSIDAD DEL MAGDALENA CENTRO DE INVESTIGACIÓN Y DESARROLLO DE SOFTWARE SISTEMA DE INFORMACIÓN CONTABLE "CONTAPLUS ON LINE"**

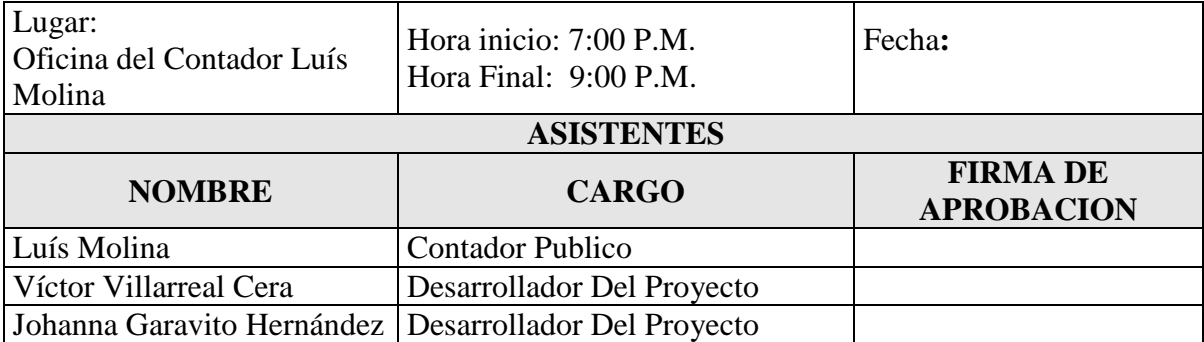

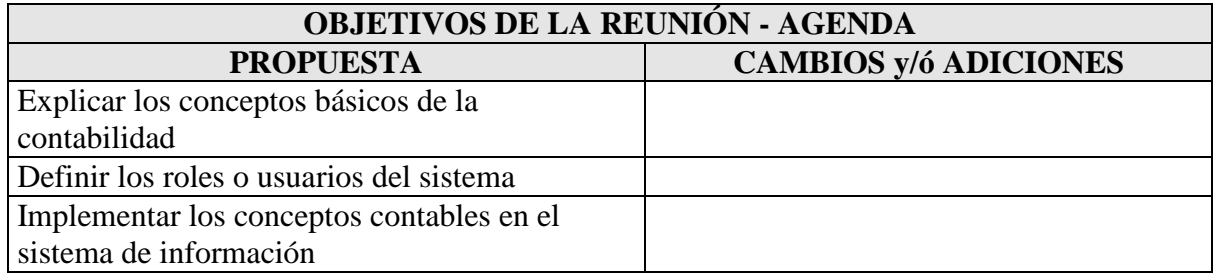

## **ASUNTOS TRATADOS**

Conceptos básicos de la contabilidad, sistema de información, definir roles del sistema

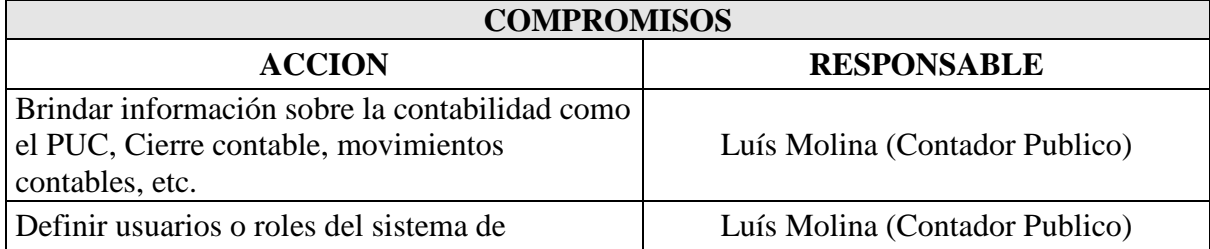

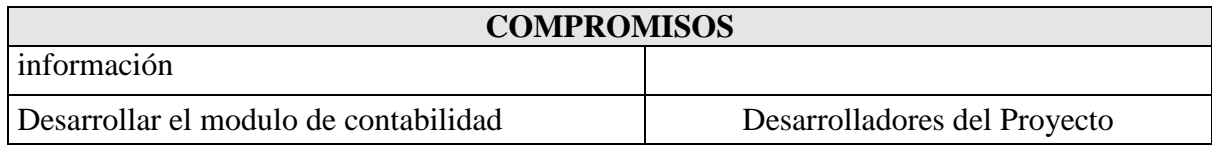

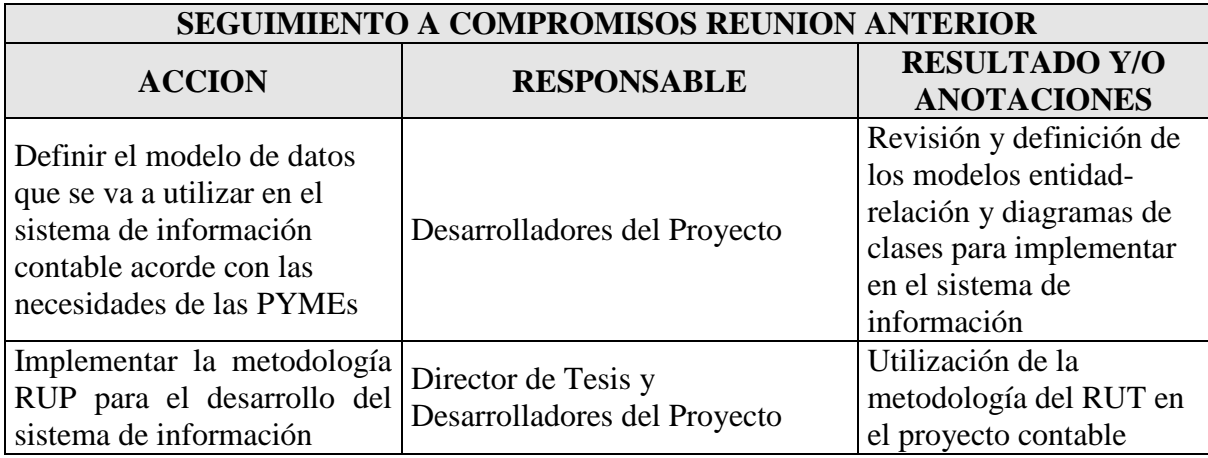

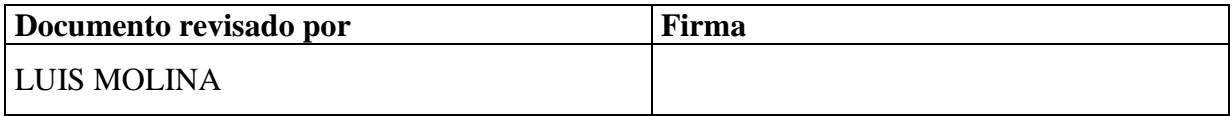

# **ANEXO N° 4. ACTA DE REUNIÓN**

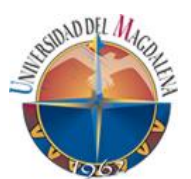

### **UNIVERSIDAD DEL MAGDALENA CENTRO DE INVESTIGACIÓN Y DESARROLLO DE SOFTWARE SISTEMA DE INFORMACIÓN CONTABLE "CONTAPLUS ON LINE"**

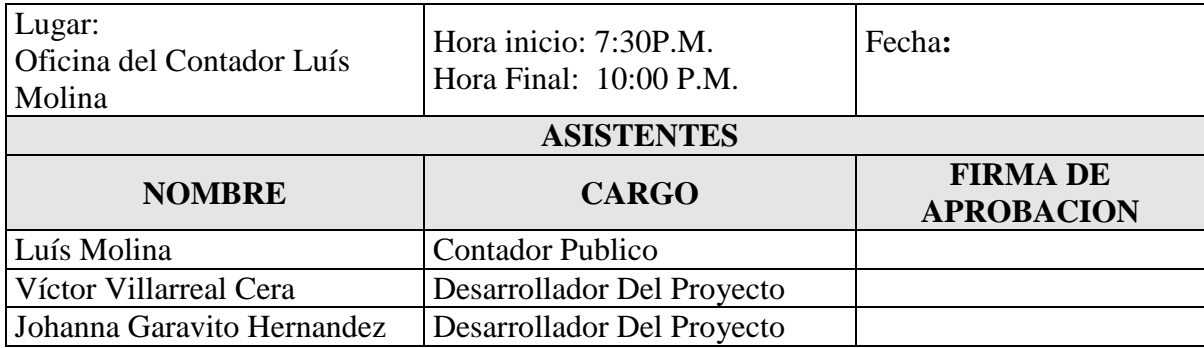

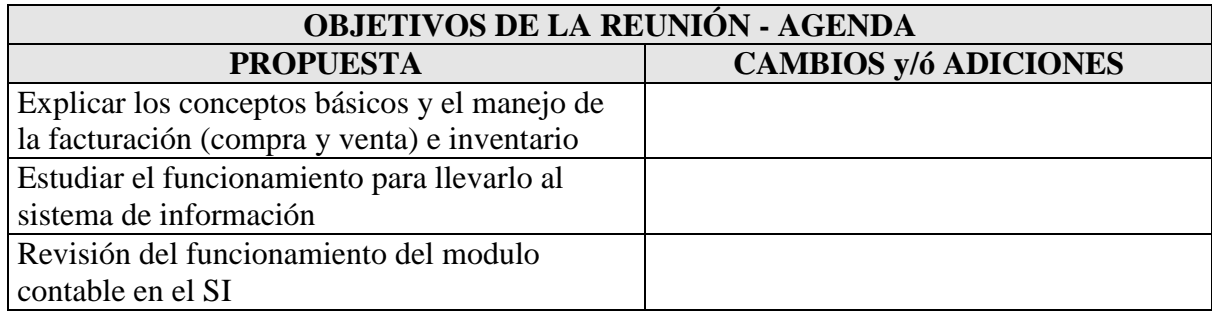

# **ASUNTOS TRATADOS**

Contabilidad, Facturación (Compra y Venta), Inventario, Funcionamiento del Sistema de Información

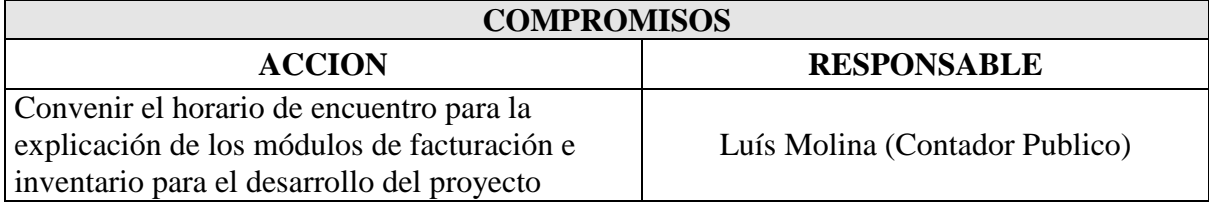

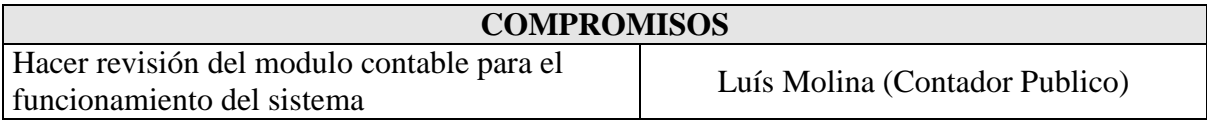

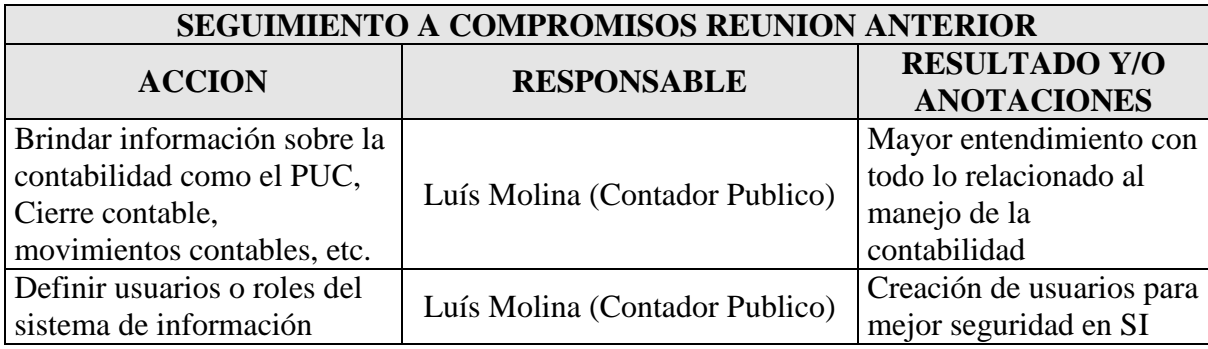

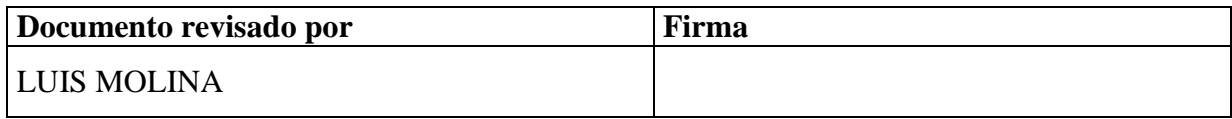

### **ANEXO N° 5. CRONOGRAMA**

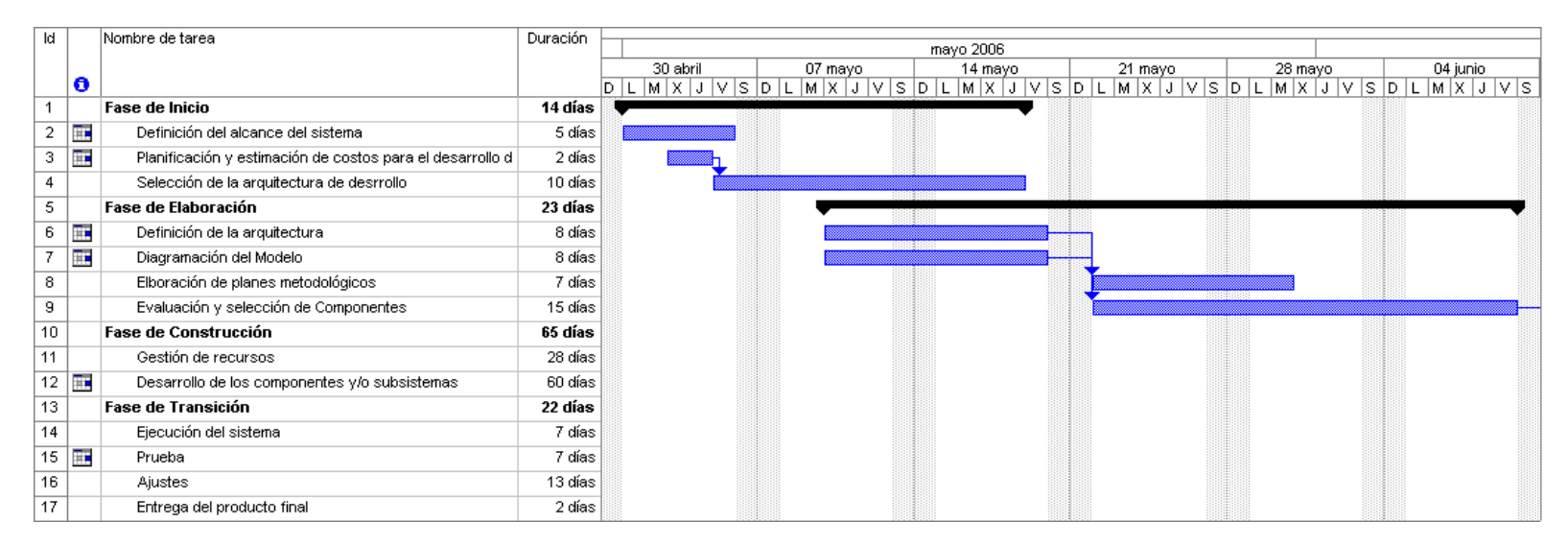

#### Figura 5. Cronograma de Actividades. Parte 1.

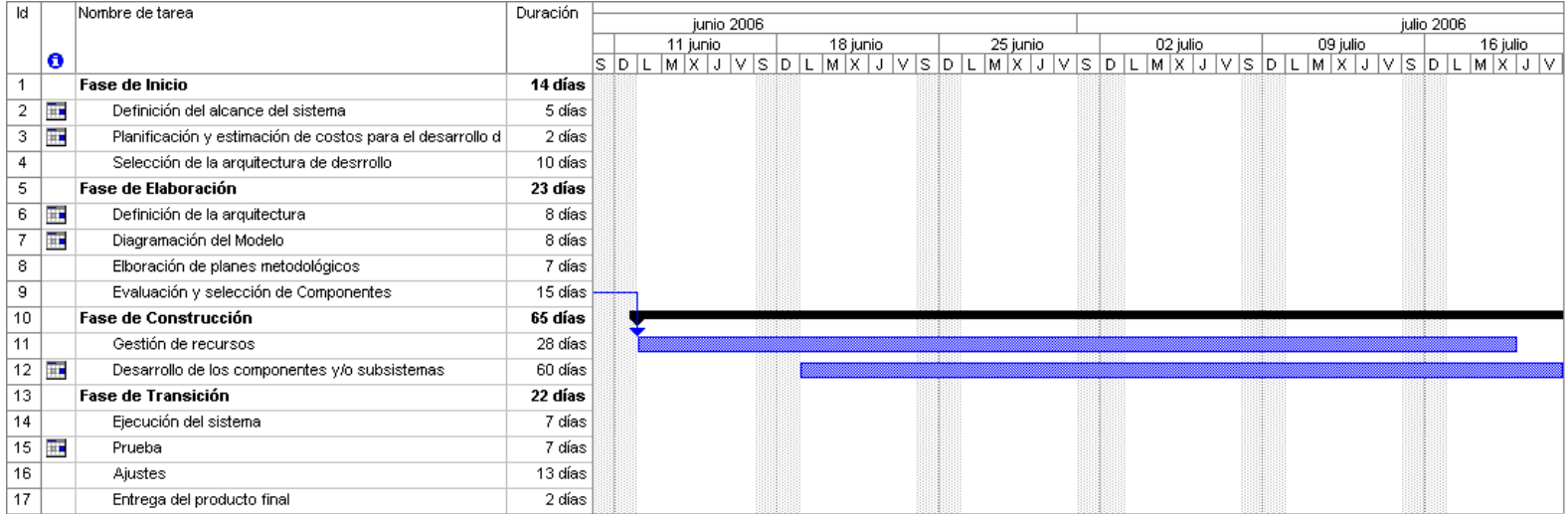

Figura 6. Cronograma de Actividades. Parte 2.

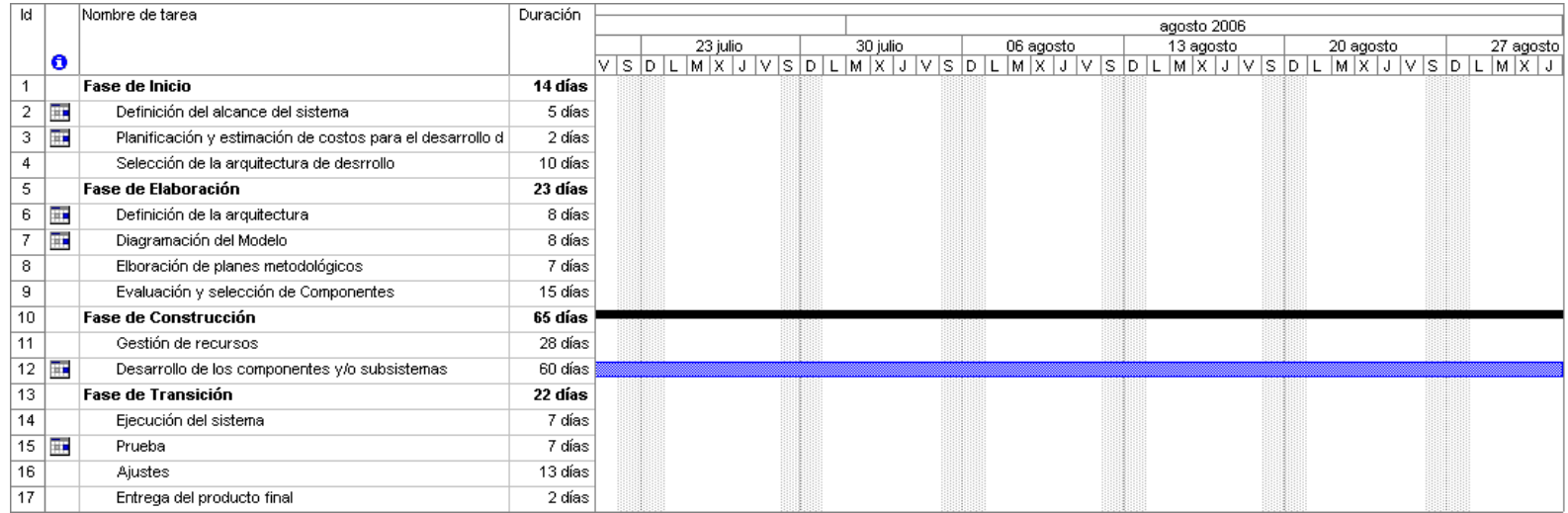

#### Figura 7. Cronograma de Actividades. Parte 3.

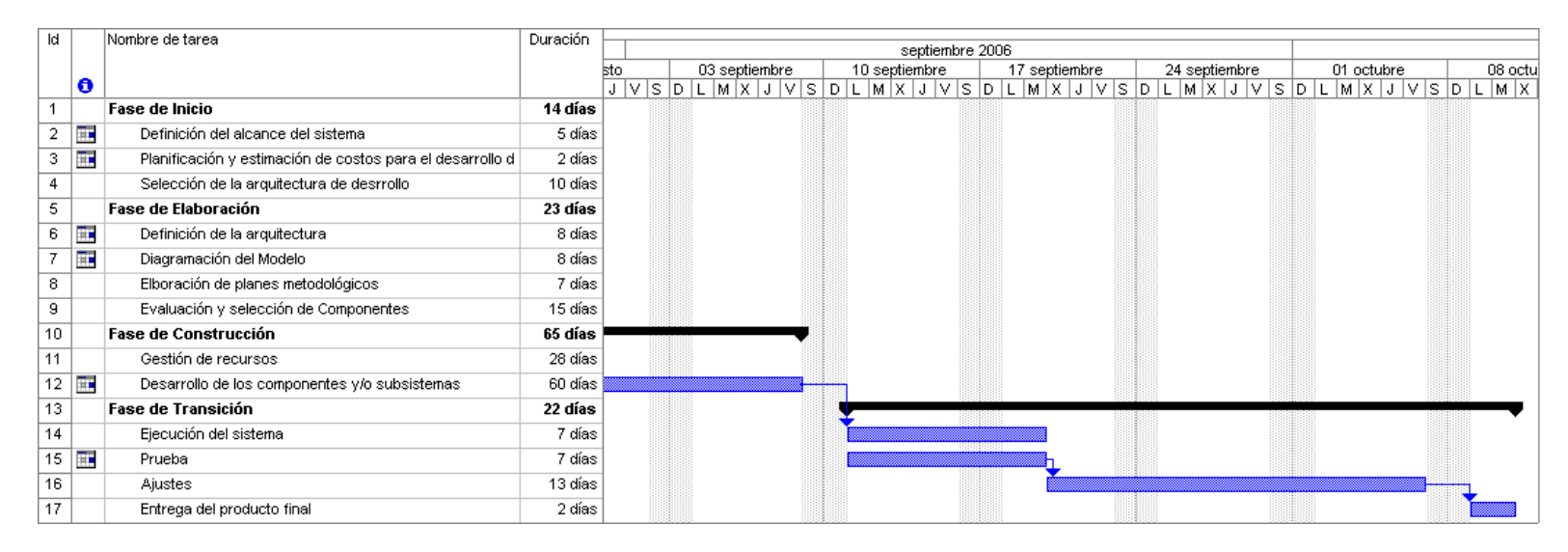

Figura 8. Cronograma de Actividades. Parte 4.